## **ELN-Wegweiser**

Elektronische Laborbücher im Kontext von Forschungsdatenmanagement und guter wissenschaftlicher Praxis – ein Wegweiser für die Lebenswissenschaften

> ZB MED-Publikationsportal

**PUBLISS** 

### <span id="page-1-0"></span>Impressum

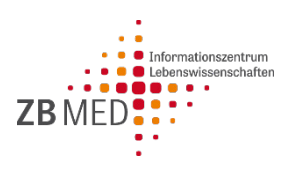

### Herausgeber

ZB MED – Informationszentrum Lebenswissenschaften Gleueler Straße 60 50931 Köln

### Webseite

<https://www.publisso.de/forschungsdatenmanagement/fd-dokumentieren/>

### Lizenz

Die Inhalte dieses Wegweisers sind lizenziert unter eine[r Creative Commons Namensnennung 4.0 International Lizenz](https://creativecommons.org/licenses/by/4.0/deed.de) (CC BY 4.0); <https://creativecommons.org/licenses/by/4.0/deed.de>

DOI (Digitalausgabe) <https://doi.org/10.4126/FRL01-006415715>

### Zitationsvorschlag (Digitalausgabe)

ZB MED (Hrsg.) 2019. Elektronische Laborbücher im Kontext von Forschungsdatenmanagement und guter wissenschaftlicher Praxis – ein Wegweiser für die Lebenswissenschaften, Köln.

#### Autorinnen

- Beatrix Adam [\(adam@zbmed.de\)](mailto:adam@zbmed.de)
- Birte Lindstädt [\(lindstaedt@zbmed.de\)](mailto:lindstaedt@zbmed.de)

### Redaktion

▶ Stephanie Hann [\(hann@zbmed.de\)](mailto:hann@zbmed.de)

Kontakt

[forschungsdaten@zbmed.de](file://darth-vader/zbmed/PB%20-%20OA%20Publizieren/Forschungsdatenmanagement/Elektronische%20Laborb%C3%BCcher/Handout/forschungsdaten@zbmed.de)

### Stand: August 2019

### Inhaltsverzeichnis

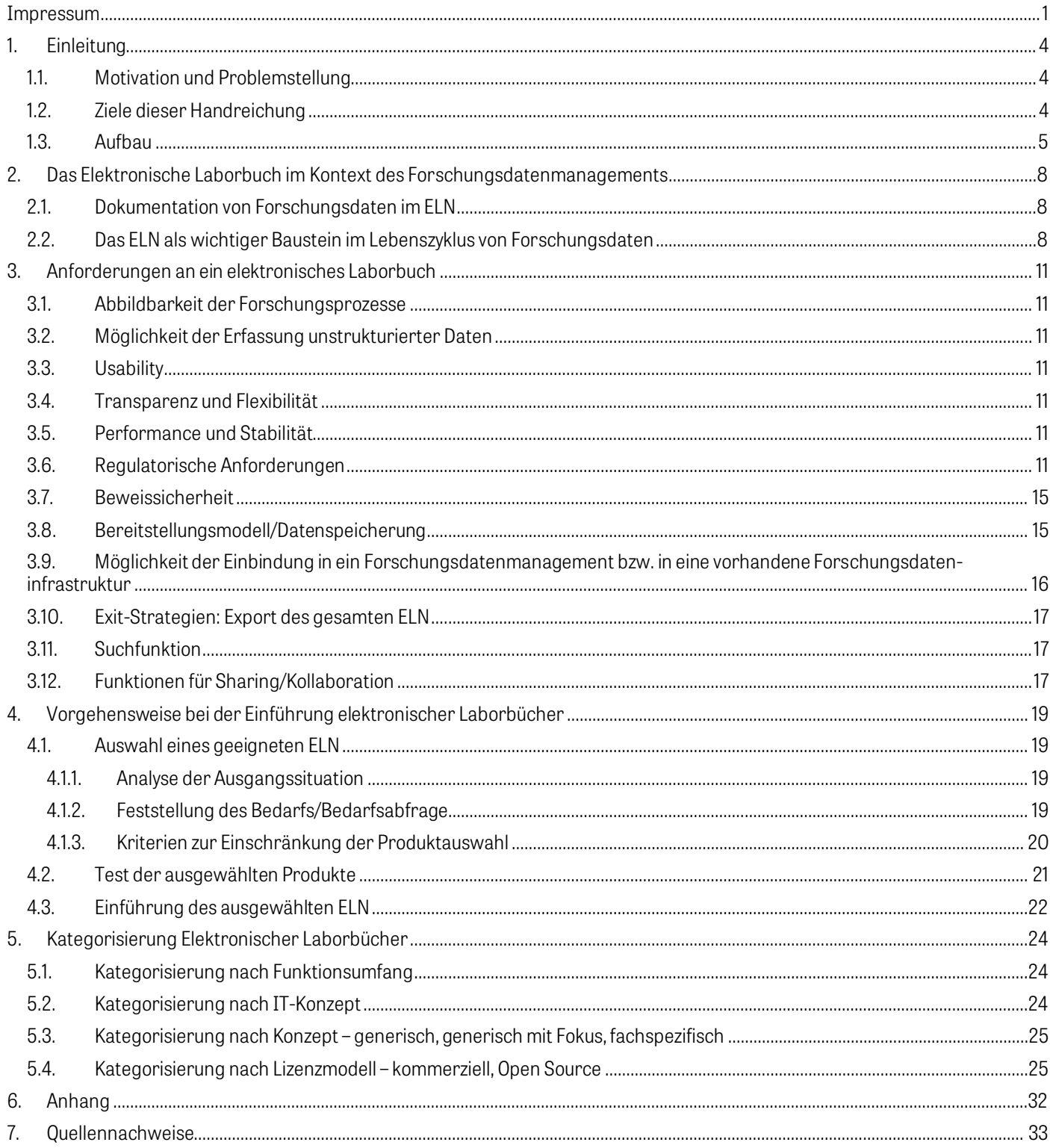

# Best-Practice-Boxen

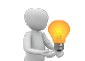

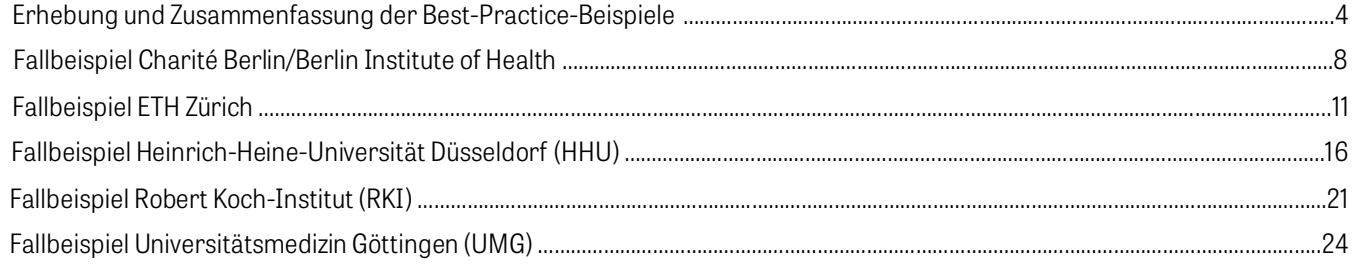

# Infoboxen 1

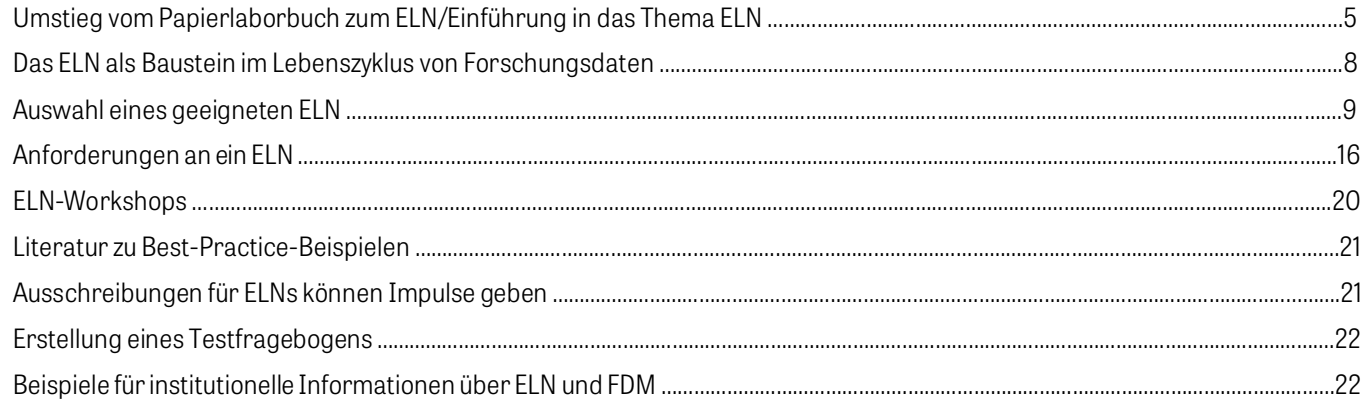

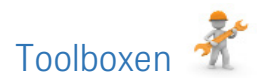

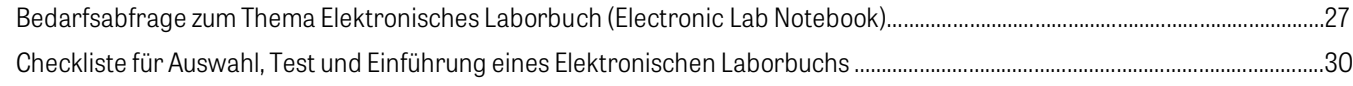

### <span id="page-4-0"></span>1. Einleitung

### <span id="page-4-1"></span>1.1. Motivation und Problemstellung

Immer häufiger werden in Laboren Papier-Laborbücher durch elektronische Laborbücher ersetzt.

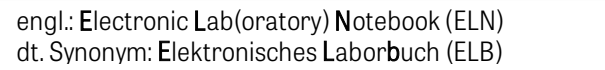

Bei diesem Umstieg spielt es nicht nur eine Rolle, Papier durch eine digitale Anwendung zu ersetzen. Ebenso wichtig ist auch die Möglichkeit, die elektronische Form des Laborbuches in das Gesamtsystem eines digitalen Forschungsdatenmanagements (FDM) zu integrieren.

Im Lebenszyklus von Forschungsdaten hat das ELN eine hohe Bedeutung im Rahmen der Dokumentationsphase.

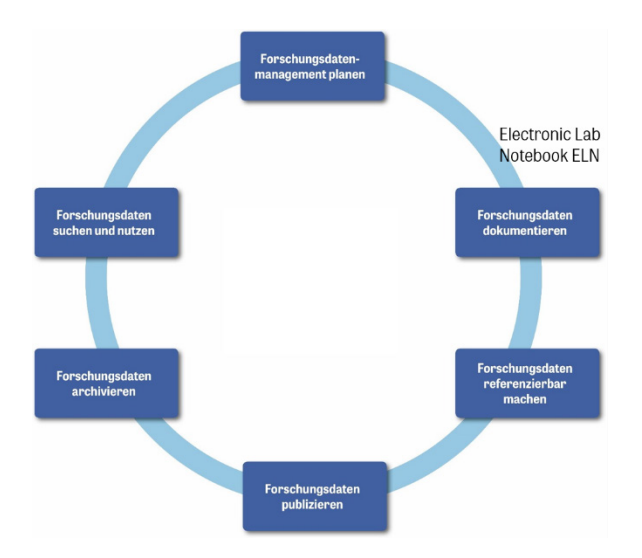

Lebenszyklus von Forschungsdaten

Bei allen Überlegungen im Kontext der Anschaffung und Nutzung eines ELN sollten zu Beginn einige grundsätzliche Fragen stehen:

- Wie gestaltet sich der gesamte Workflow für Forschungsdaten im Lebenszyklus?
- Welche IT-Anwendungen oder Tools sollen in welchem Schritt genutzt werden?
- ▶ Welche Funktion soll ein ELN in diesem Gesamtkontext erfüllen?

Neben der Gestaltung eines institutionellen Forschungsdatenmanagements kann ein ELN auch einen wesentlichen Beitrag zur guten wissenschaftlichen Praxis leisten, da durch seinen Gebrauch Forschungsprozesse und -ergebnisse besser nachvollziehbar werden.

In beiden Kontexten kommen die Vorteile eines Elektronischen Laborbuchs zum Tragen, so zum Beispiel:

- ▶ Direkte Einbindung/Verlinkung bereits digital vorliegender Daten (z. B. Messergebnisse, Bild-, Video-, Audiodateien, Texte, Tabellen)
- Kein Informationsverlust durch unleserliche Handschrift
- Such- und Filterfunktionen
- Funktionen für das kollaborative Arbeiten (Rechte-, Rollenmanagement)
- Erstellung und Verwendung von Vorlagen (Templates, z. B. für sich wiederholende Prozesse)
- Einbettung in eine vernetzte digitale Forschungsumgebung (API, Standardschnittstellen, Import-, Exportfunktionen, Anbindung an Repositorien und Langzeitarchivierung u. a.)

Weitere Informationen zum Umstieg von Papier- auf elektronische Laborbücher, zu Vorteilen von ELNs und den Hürden bei der Einführung finden sich in der

<span id="page-4-2"></span>[Infobox Umstieg vom Papierlaborbuch zum](#page-5-1)  [ELN/Einführung in das Thema ELN.](#page-5-1)

### 1.2. Ziele dieser Handreichung

Neben einem kurzen wissenschaftlich-theoretischen Teil zur Einteilung von ELNs verfolgt der Leitfaden im Wesentlichen das Ziel, praktische Hinweise für die Einführung eines elektronischen Laborbuches zu geben. Die Einführung eines geeigneten ELN gliedert sich grob in drei Phasen, die jeweils ihre besonderen Herausforderungen bergen. Am Anfang steht die Auswahl eines oder mehrerer möglicherweise geeigneter Produkte. Daran schließt sich eine Testphase an, während der sich im Idealfall eine Anwendung als passend herauskristallisiert. Sobald ein ELN lizensiert und implementiert ist, folgt die Verbreitung in den Forschungsgruppen.

Eine große Hürde im Auswahlprozess stellt die Produktvielfalt dar. Es existiert ein breites Angebot von fast hundert Produkten mit unterschiedlichen Schwerpunkten, Ausstattungsmerkmalen und Preisstrukturen. Daher liegt ein erstes wichtiges Ziel des Leitfadens darin, Hilfestellung bei der Definition von Auswahlkriterien vor dem Hintergrund der institutionellen Anforderungen und des laborspezifischen Bedarfs zu geben. Diese können mit den Produktmerkmalen angebotener Elektronischer Laborbücher abgeglichen werden.

Es kann hilfreich sein, zu schauen wie es andere bereits gemacht haben, welche Ziele dabei verfolgt wurden, wie die Vorgehensweise war etc. Daher ist ein wesentlicher Teil dieses Leitfadens die Darstellung von Best-Practice-Beispielen.

Als Quintessenz sollen Empfehlungen in Form einer Checkliste ein strukturiertes Vorgehen bei der Einführung eines ELN ermöglichen.

<span id="page-5-0"></span>Der größte Teil des Leitfadens widmet sich Informationen zur praktischen Einführung eines ELN unter Berücksichtigung der bereits genannten Ziele: ein elektronisches Laborbuch in ein Forschungsdatenmanagement einzubinden und Forschungstätigkeiten im Sinne der guten wissenschaftlichen Praxis zu verbessern.

Daher beschäftigt sich der erste Teil mit der Definition von Anforderungen und ihrer Bedeutung für die Auswahl vor dem Hintergrund, welche Eigenschaften die angebotenen Softwaretools voneinander abgrenzen.

Anschließend werden konkrete Schritte vorgeschlagen, die eine strukturierte Vorgehensweise bei der Auswahl ermöglichen. Dazu wurde eine Reihe von ELN-Angeboten geprüft, die für die Lebenswissenschaften relevant sind. Beschrieben werden Kernfunktionen bzw. Auswahlkriterien. Dies ermöglicht einen ersten Abgleich von laborspezifischen sowie institutionellen Anforderungen und den Erfüllungsgrad durch das Tool. Danach folgen Empfehlungen bei der Einführung eines elektronischen Laborbuches inklusive eines Beispiels für eine Bedarfsabfrage.

In dem sich anschließenden theoretischen Teil werden Klassifizierungskriterien für die Einteilung von ELNs gegeben.

Parallel hierzu erfolgt die Darstellung der Best-Practice-Beispiele. Dazu wurden fünf Experteninterviews anhand eines Interviewleitfadens mit Anwendenden verschiedener ELN-Tools geführt. Deren Ergebnisse werden anhand wiederkehrender Gliederungspunkte – wie Ausgangssituation oder Bedarfsanalyse – zusammengefasst.

Abschließend stellt der Wegweiser eine Checkliste zur Verfügung. In einer Gesamtübersicht fasst sie die Vorgehensweise bei der Einführung eines Elektronischen Laborbuchs gebündelt zusammen. So bietet die Checkliste die Möglichkeit, die einzelnen Schritte nacheinander abzuarbeiten und die Ergebnisse stichwortartig festzuhalten.

### Zeichenerklärung

 $\rightarrow$  Dieses Zeichen kennzeichnet einen internen Verweis. Ein Klick auf den nachfolgenden Text führt zu einer relevanten Stelle in diesem Dokument.

Ein Rücksprung zu der ursprünglichen Textstelle ist jederzeit durch die Tastenkombination "Alt" + "Pfeiltaste nach links" möglich.

Eine **Infobox** beinhaltet Hinweise zu weiterführenden Informationen, hauptsächlich Verweise auf Webressourcen. Die Informationsquellen in den Infoboxen sind nach Erscheinungsjahr sortiert, die jeweils aktuellsten befinden sich oben.

Eine **Toolbox** beinhaltet ein Werkzeug, das als Vorlage genutzt sowie gegebenenfalls für den eigenen Gebrauch angepasst werden kann.

Eine **By Best-Practice-Box** enthält die detaillierte Darstellung eines einzelnen Fallbeispiels und kann parallel gelesen werden. Die erste Best-Practice-Box, die unmittelbar auf diese Einleitung folgt, enthält eine Zusammenfassung der Interviews und bietet die Möglichkeit, direkt zu den einzelnen Fallbeispielen zu gelangen.

<span id="page-5-1"></span>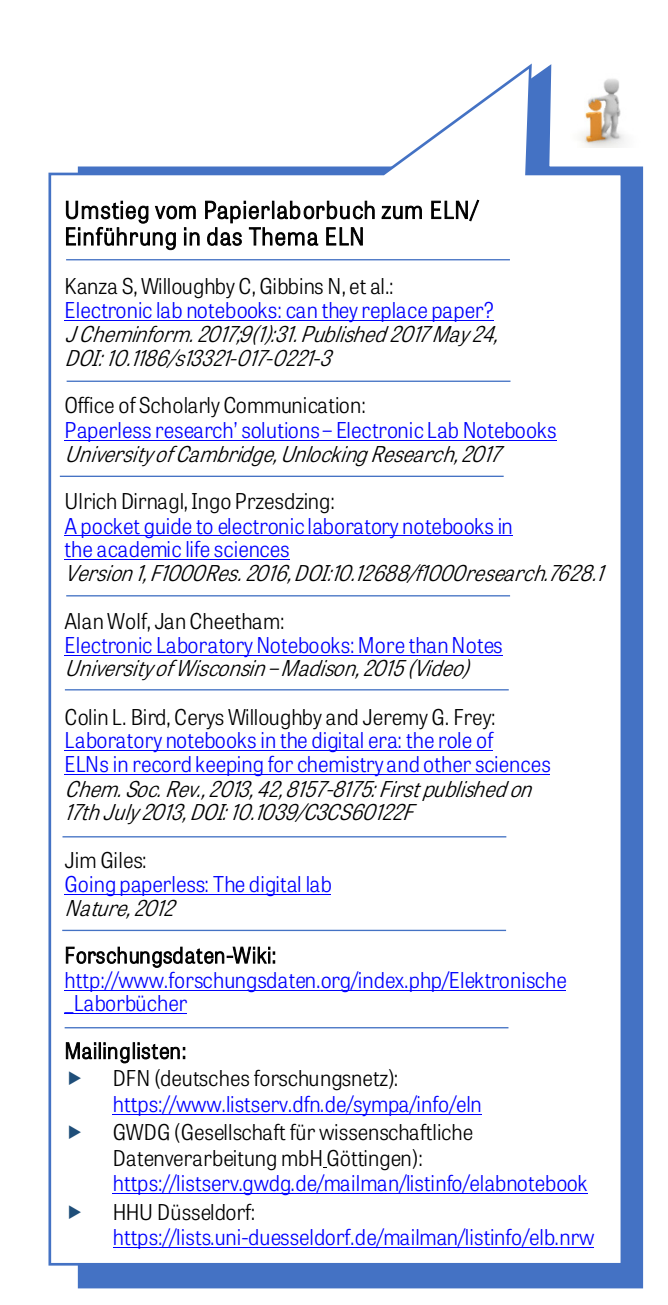

### 1. Methodisches Vorgehen

Zur Darstellung von Best-Practice-Beispielen wurden qualitative Experteninterviews geführt. Kriterien für die Auswahl der Fallbeispiele waren:

- Es soll sowohl die Einführung von Open-Source-Lösungen und Eigenentwicklungen als auch die kommerzieller Produkte vorgestellt werden.
- Der Einführungsprozess soll bereits bis zu einem sichtbaren "Reifegrad" gediehen sein.
- Die Befragung von Personen mit unterschiedlichen Funktionen soll Einblick in unterschiedliche Sichtweisen zu dem Thema geben.

Der Erhebungszeitraum war Oktober bis November 2018. Alle Interviews wurden telefonisch geführt und aufgezeichnet. Aus der Transkrip-

tion wurden dann einheitlich strukturierte Texte erstellt. Die Interviewfragen finden sich im  $\rightarrow$  [Anhang.](#page-32-0)

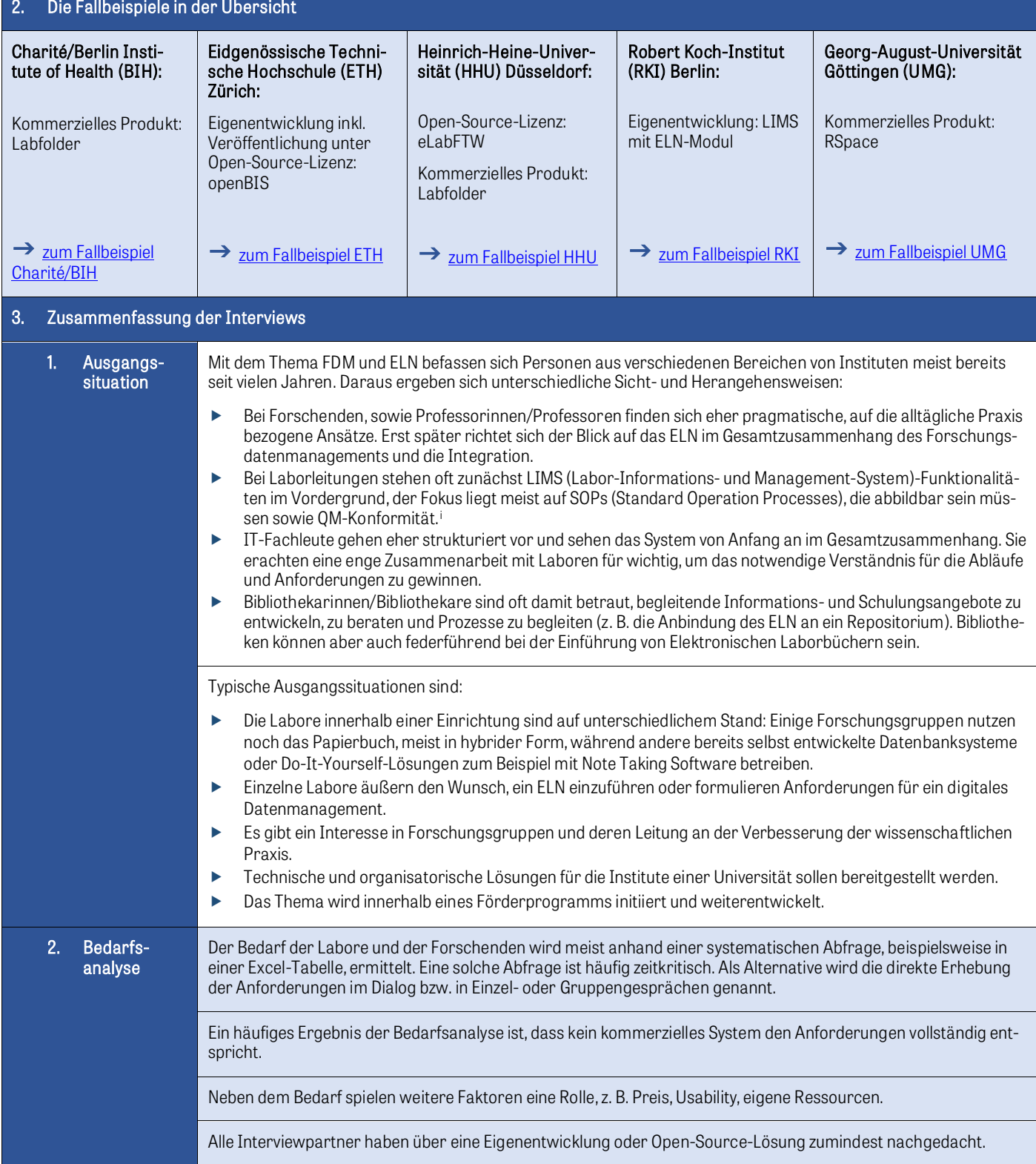

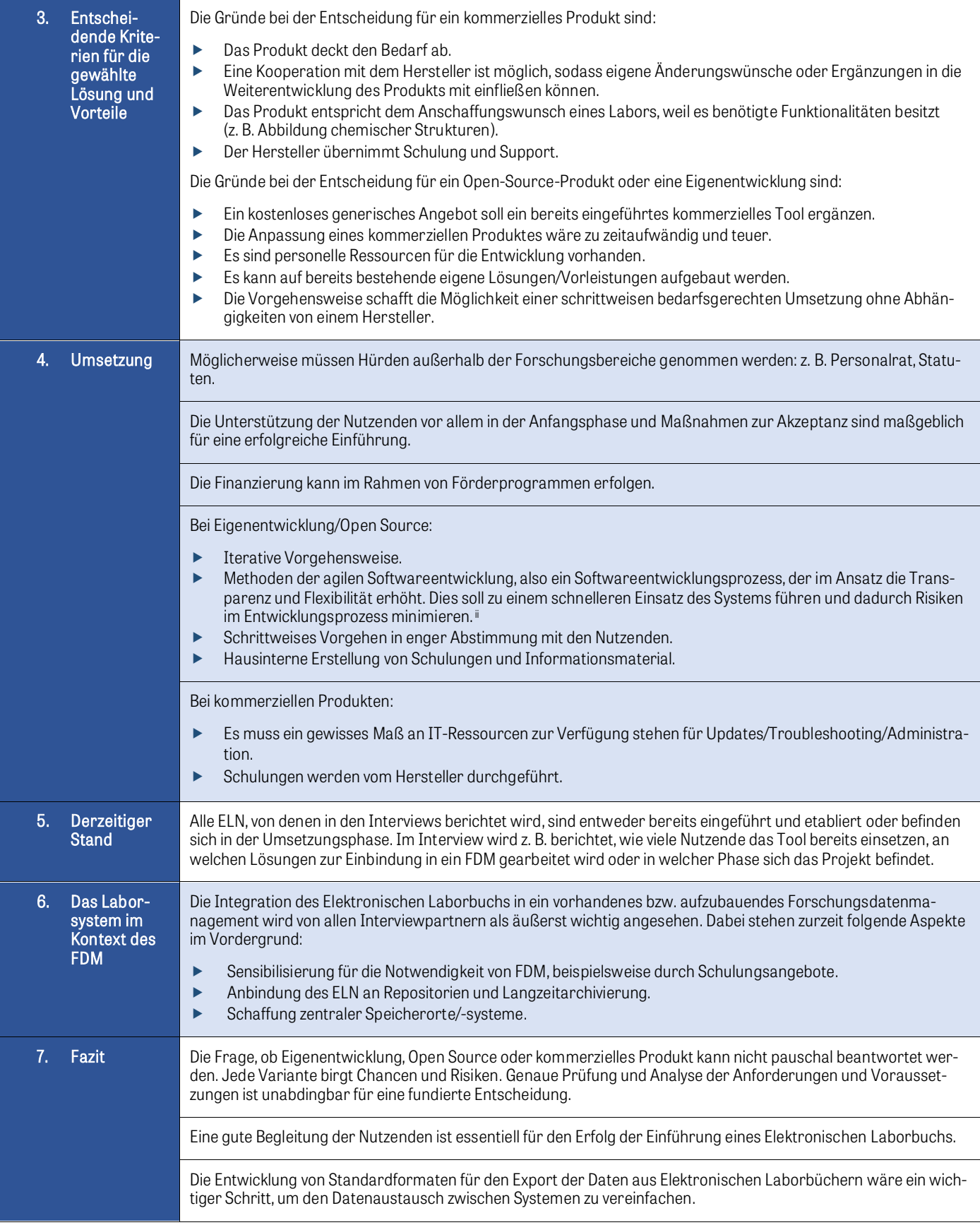

<span id="page-8-0"></span>2. Das Elektronische Laborbuch im Kontext des Forschungsdatenmanagements

### <span id="page-8-1"></span>2.1. Dokumentation von Forschungsdaten im ELN

Das Laborbuch dient der Dokumentation des Forschungsprozesses und der dabei produzierten Forschungsdaten. Eine vollständige und nachvollziehbare Dokumentation ist Grundlage für Publikation und Nachnutzbarkeit von Forschungsdaten und die Belegbarkeit von Forschungsergebnissen. Allerdings ist eine gute Dokumentation zeitaufwändig und kommt daher im Laboralltag leider oft zu kurz – mit der Konsequenz, dass Forschungsergebnisse weder reproduzierbar noch referenzierbar, d.h. nur schlecht nachnutzbar sind.""

Hinzu kommt, dass in den Lebenswissenschaften mittlerweile mehr als neunzig Prozent aller Daten in digitaler Form anfallen. In einem ELN können nicht nur die Rohdaten ohne Medienbrüche dokumentiert werden, sondern Forschungsergebnisse werden nachvollziehbar und nachnutzbar. Dies wird dadurch ermöglicht, dass im Idealfall zugehörige Rohdaten unmittelbar mit Protokollen, Prozessen und Workflows verlinkt werden können.

Darüber hinaus kann durch das Anlegen und Verwenden von Templates, also Vorlagen für Protokolle, Prozesse, Standard Operation Processes (SOPs) und Workflows, im Laboralltag viel Zeit gespart und Know-how transportiert werden. Durch die Beschreibung der Daten in Kombination mit einer guten Suchfunktion kann das ELN zu einem wertvollen Wissenspool werden; einige ELN helfen auch bei der Erstellung von Metadaten.

### <span id="page-8-2"></span>2.2. Das ELN als wichtiger Baustein im Lebenszyklus von Forschungsdaten

Zunehmend setzen Forschungsförderer nicht nur die Vorlage eines Datenmanagementplans (DMP) voraus, sondern auch die Speicherung von Forschungsdaten in einer Weise, die die Daten nachnutzbar und den Forschungsprozess nachvollziehbar werden lässt. Auch von Verlagen wird vermehrt die Archivierung und Publikation der Forschungsdaten gefordert, die einer Textpublikation zugrunde liegen.

Bei der Erfüllung dieser Anforderungen kann das Elektronische Laborbuch gute Dienste leisten, umso mehr, wenn es in die vorhandene oder aufzubauende Forschungsdateninfrastruktur integriert wird. Dies setzt eine gute und gut dokumentierte API (Programmierschnittstelle) voraus.

Wie die Praxisbeispiele zeigen, ist die Einführung eines ELN oft die Initialzündung dafür, dass über Forschungsdatenmanagement nachgedacht und begonnen wird, Lösungen aufzubauen. Im Idealfall entsteht ein integratives Gesamtsystem, in dem das ELN mit den anderen Komponenten im Managementprozess Daten austauschen kann.

Eine Aufgabe ist dabei die bedarfsgerechte Bereitstellung von im ELN erfassten Forschungsdaten und -ergebnissen für Repositorien und die Langzeitarchivierung. Auf der anderen Seite ist die Einbindung von Daten wichtig, die von anderer Forschungssoftware, z. B. Formeleditoren, Statistikprogrammen, Visualisierungstools, Analysesoftware oder Geräten, z. B. Mikroskopen, bereitgestellt werden. Darüber hinaus treten Fragen nach Konzepten zur zentralen Datenspeicherung oder zur Bereitstellung der bedarfsgerechten Hardware auf.

### Lösungsansätze finden sich

- in den Best-Practice-Beispielen unter dem Punkt "Das Laborsystem im Kontext des Forschungsdatenmanagements".
- in der **[Infobox Das ELN als Baustein im Le](#page-8-3)**[benszyklus von Forschungsdaten.](#page-8-3)

<span id="page-8-3"></span>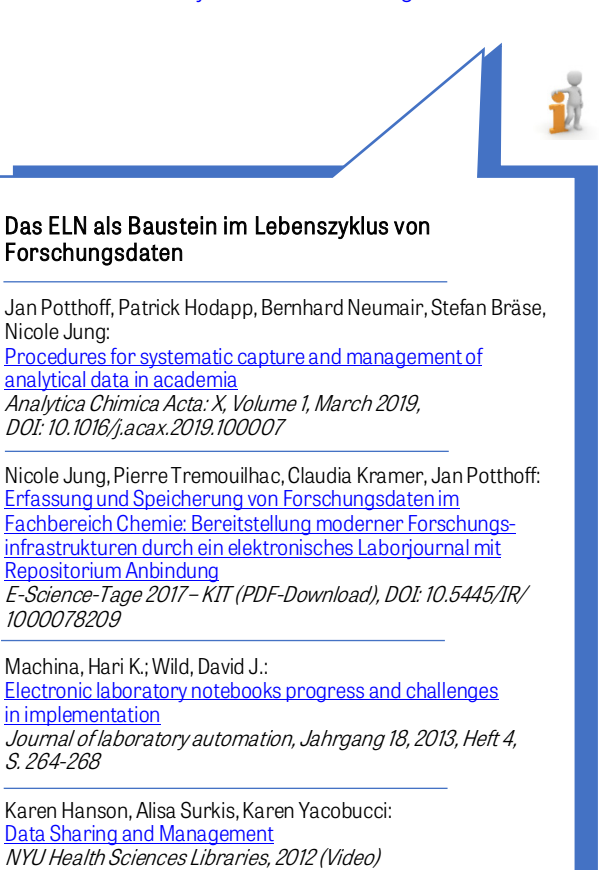

8 ELN-Wegweiser

### <span id="page-9-0"></span>Best-Practice-Box: Fallbeispiel Charité Berlin/Berlin Institute of Health

### Kommerzielles Produkt Labfolder

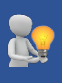

Interviewpartner: Prof. Dr. Ulrich Dirnagl, Abteilungsdirektor der Experimentellen Neurologie an der Charité Universitätsmedizin Berlin (Grundlagenforschungsabteilung mit ca. 100 Mitarbeitenden in sieben bis acht unabhängigen Arbeitsgruppen) und Gründungsmitglied der Abteilung Quest am Berlin Institute of Health. 1. Ausgangs-Ausgangs-allighter Abteilung für Experimentelle Neurologie werden alle typischen Techniken eingesetzt und entsprechend fallen<br>Situation situs speicherintensive Daten eines biomedizinischen grundlagenwissenschaftlichen Fors Mikroskopie, Molekularbiologie, Zellkultur, in vivo-Tierexperimente, Bildgebung mit Magnetresonanztomographie. Seit mehr als 10 Jahren beschäftigt sich der Interviewpartner mit der Frage, wie Forschung verbessert werden kann. Diese Fragestellung richtet das Augenmerk auf das Forschungsdatenmanagement und das Laborbuch als Teil davon. Die gängige Praxis wird als nicht zeitgemäß im Sinne einer effektiven Forschung und Datensicherheit erkannt. Daraus entsteht die Entscheidung, ein Elektronisches Laborbuch einzuführen, womit die Dokumentation im papierenen Laborbuch ersetzt werden soll. 2. Bedarfsanalyse und Entscheidungsprozess Diskussion und Prüfung, ob eine Eigenentwicklung sinnvoll ist: Hintergrund dieser Überlegungen ist zum einen die Tatsache, dass der Markt für Elektronische Laborbücher vor etwa 10 Jahren noch nicht so stabil war – es gab nur

wenige Angebote. Zum anderen herrscht am Institut die Philosophie, dass möglichst die gesamte benutzte Software Open Source sein soll. Gründe, die für eine Eigenentwicklung sprechen, sind die Affinität und Kompetenz einiger Mitarbeiter in der Programmierung. Dagegen sprechen die Komplexität der Aufgabe und die Notwendigkeit der stetigen Weiterentwicklung. Tests verschiedener Produkte über eine oder mehrere Wochen verschaffen einen Überblick und ersten Eindruck zu den Produkten. Die Durchführung von Tests in einem realen Kontext über ein halbes Jahr und der eventuelle Wechsel zum nächsten Testkandidaten werden aufgrund des hohen Aufwands als unzumutbar für die Mitarbeitenden gesehen. 3. Entscheidende Kriterien für die gewählte Lösung und Vorteile Eine Eigenentwicklung wird aufgrund der Komplexität der Aufgabe und der stetig notwendigen Weiterentwicklung und Anpassung verworfen. Es bestehen auch Bedenken hinsichtlich der gesetzlichen Anforderungen an die Beweissicherheit: Es wurde ein Fall bekannt, in dem die FDA (Food and Drug Administration = U.S. Behörde zur Lebens- und Arzneimittelüberwachung) die Datendokumentation anhand einer Eigenentwicklung nicht anerkannte. In die Entscheidung für das kommerzielle Produkt Labfolder sind neben dem positiven Testergebnis folgende Kriterien eingeflossen: ▶ Die Herstellerfirma hat ihren Sitz in Berlin vor Ort.

Labfolder kommt aus demselben disziplinären Forschungsraum.

Labfolder ermöglicht eine Entwicklungskooperation, in der ein Testfeld sowie Ansprechpartner für die Bewertung neuentwickelter Features bereitgestellt werden. Anpassungswünsche seitens der Nutzenden werden von Labfolder umgesetzt, soweit sie von allgemeinem Interesse sein könnten.

4. Umsetzung Schulungen durch die Herstellerfirma.

Ein Team von IT-affinen Mitarbeitenden begleitet Roll-out und laufenden Betrieb:

- Einrichten der Software: Anlegen und Zuweisen von Rollen.
- Administration des Systems.
- Einspielen von Updates.
- Problemlösung bei Absturz.
- Hilfestellung bei Problemen und Fragen.

Maßnahmen zur Akzeptanz:

- Um eine erfolgreiche Einführung sicher zu stellen, wird höchster Wert auf das "Onboarding" gelegt: Mitarbeitende, die sich bereits in das Elektronische Laborbuch eingearbeitet haben, werden zur Unterstützung von Anfängern eingesetzt, um Frustrationen und die Abkehr von der Nutzung des ELN zu verhindern.
- Die Nutzung des ELN wird in die abteilungsinternen Richtlinien aufgenommen, deren Einhaltung mitbestimmend bei der Verteilung von Ressourcen bzw. Fördermitteln ist.

Hürden außerhalb des Forschungsbereichs müssen gemeistert werden:

- Überzeugungsarbeit im Personalrat: Das ELN ist kein Werkzeug zur Überwachung von Mitarbeitenden.
- Notwendige Satzungsänderung: Als gute wissenschaftliche Praxis zur Dokumentation der Forschungsarbeit muss das ELN dem Papierbuch gleichgestellt werden.

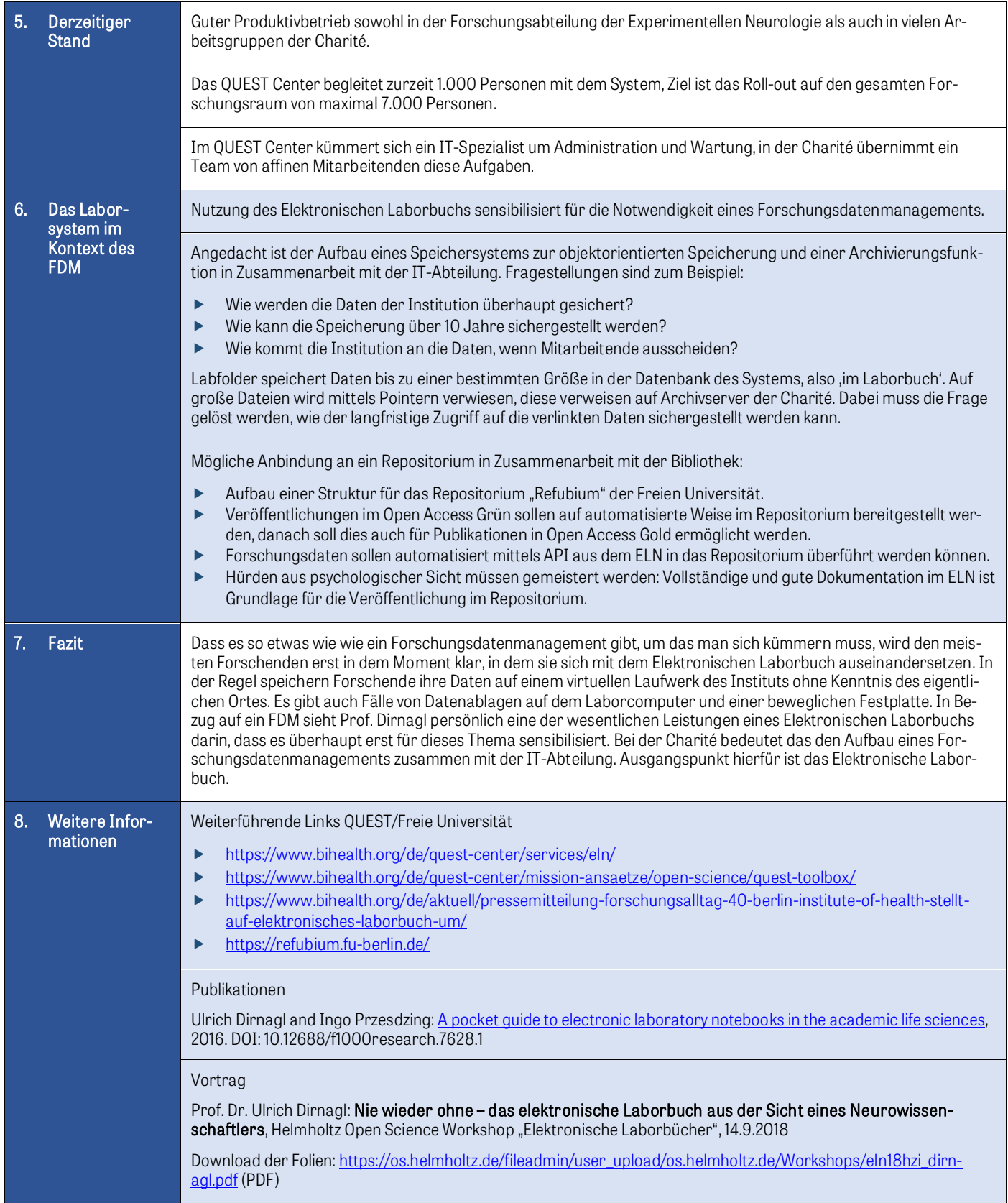

Ī

### <span id="page-11-0"></span>3. Anforderungen an ein elektronisches Laborbuch

Neben dem laborspezifischen Bedarf bestehen einige grundlegende Anforderungen an ein Elektronisches Laborbuch. Sie können allgemeiner Natur sein oder verschiedenen Handlungsebenen zugeordnet werden, wobei die Grenzen nicht immer eindeutig sind.

So ist zum Beispiel das Vorhandensein geeigneter Exit-Strategien zum einen für Forschende wichtig, die ihre Daten und Ergebnisse bei einem eventuellen Institutswechsel mitnehmen möchten. Zum anderen gibt es auch ein institutionelles Interesse daran: Grund kann beispielsweise ein notwendiger Produktwechsel sein.

<span id="page-11-1"></span>Nähere Erläuterungen zum Begriff Exit-Strategien finden sich in Kapitel 3.10.  $\rightarrow$  [Exit-Strategien.](#page-16-1)

### 3.1. Abbildbarkeit der Forschungsprozesse

Im Elektronischen Laborbuch müssen die Forschungsprozesse vollständig abbildbar sein: Use Cases, Methoden sowie Angaben zu Experimenten, also Daten, Beobachtungen, Materialien, Protokolle und Prozeduren, Reaktionen und Berechnungen, Ergebnisse und Schlussfolgerungen.

### <span id="page-11-2"></span>3.2. Möglichkeit der Erfassung unstrukturierter Daten

Von vielen Forschenden wird die Notwendigkeit betont, Daten unstrukturiert erfassen und ablegen zu können, wie es im Papierlaborbuch der Fall ist. Elektronische Laborbücher sollten diese Möglichkeit bieten, indem z. B. Texte und Skizzen angefertigt werden können. Diese Option wird oft als "just a white sheet of paper" bezeichnet. Weitere Typen unstrukturierter Daten sind beispielsweise Video- und Audiodateien.

### <span id="page-11-3"></span>3.3. Usability

Die Usability ist ein wichtiges Kriterium, weil erfahrungsgemäß Nutzende, die sich einmal von einer Software abgewandt haben, kaum wiederzugewinnen sind. [iv](#page-33-4) Daher ist Übersichtlichkeit der Überfrachtung mit Features vorzuziehen. Ein benutzerfreundliches Interface zeichnet sich unter anderem durch intuitive Bedienbarkeit, verständliche Menüführung und Drag & Drop aus. Da Forschungsgruppen oft international zusammengesetzt sind, kann die Sprachauswahl ebenfalls ein wichtiger Faktor sein.

Weiterführende Links zur Usability finden sich in der

[Infobox Anforderungen an ein ELN.](#page-16-2)

### <span id="page-11-4"></span>3.4. Transparenz und Flexibilität

Projekte und Experimente sollen transparent und anschaulich darstellbar sein und flexibel gestaltet werden können. Workflows sollen, wenn notwendig, sowohl projektbezogen als auch projektübergreifend darstellbar sein. Daher kann es sich lohnen, im Vorfeld eine Analyse derjenigen Workflows vorzunehmen, die ein ELN abbilden soll. Soll das ELN von Forschungsgruppen mit unterschiedlichen Anforderungen, z. B. aus unterschiedlichen Fachbereichen, genutzt werden, muss es so flexibel sein, dass es an den unterschiedlichen Bedarf anpassbar ist.

<span id="page-11-5"></span>Weiterführende Informationen zur Analyse von Workflows finden sich in der  $\mathbf{I}$  [Infobox Anforderungen an ein ELN.](#page-16-3)

### 3.5. Performance und Stabilität

Die Stabilität des ELN-Anbieters ist wichtig, damit kontinuierliche Weiterentwicklung des Produktes sowie seine Anpassung an die technische Entwicklung gewährleistet sind. Einige Anbieter sind bereits am Markt etabliert und teilweise ist das ELN eines von mehreren Programmen in der Produktpalette. Bei den Unternehmen, bei denen dies nicht der Fall ist, können folgende Fragen dazu beitragen, die Stabilität eines Unternehmens zu bewerten:

- Wie lange ist das Unternehmen bereits am Markt?
- Ist der Kapitaleinsatz hoch genug um auch Krisen zu überstehen?
- Können Referenzen genannt werden?
- Wie viele Mitarbeitende hat das Unternehmen und gibt es ein professionelles Entwicklerteam?
- Kommen Mitarbeitende aus der Forschung und/oder haben langjährige Laborerfahrung?

Ebenso wichtige Faktoren sind Stabilität und eine gute Performance der Software selbst, um einen reibungslosen Ablauf der Datendokumentation zu gewährleisten. Daher sollten Tests nicht nur mit Testdaten und kleinen Testdateien durchgeführt werden, sondern so realitätsnah wie möglich erfolgen.

Weiterführende Links zur Stabilität finden sich in der

<span id="page-11-6"></span>[Infobox Anforderungen an ein ELN.](#page-16-4)

### 3.6. Regulatorische Anforderungen

Unterliegt das Labor oder die Forschungsgruppe regulatorischen Anforderungen, muss darauf geachtet werden, dass das ELN deren Einhaltung ermöglicht.

Beispiele für regulatorische Anforderungen:

#### GxP:

In der Abkürzung GxP steht das G für gut, das P für Praxis, das x ist Platzhalter für den jeweiligen Anwendungsbereich. Beispiele sind GLP (gute Laborpraxis, s.u.), GWP (gute wissenschaftliche Praxis), GMP (Good Manufacturing Practice).

### GLP:

Qualitätssicherungssystem für den organisatorischen Ablauf und die Rahmenbedingungen, unter denen nicht-klinische gesundheits- und umweltrelevante Sicherheitsprüfungen geplant, durchgeführt und überwacht werden. Beinhaltet auch die Aufzeichnung, Archivierung und Berichterstattung der Prüfungen. [v](#page-33-5)

ISO – International Organization for Standardization: Internationale Vereinigung von Normungsorganisationen, die Standards entwickelt und publiziert. [vi](#page-33-6) Eine ISO-Norm ist dementsprechend eine von der ISO publizierte Norm. [vii](#page-33-7)

### HIPAA:

U.S. Health Insurance Portability and Accountability Act: Regeln, die die Vertraulichkeit und Integrität von Patientendaten schützen.

Weiterführende Informationen zu regulatorischen Anforderungen finden sich in der

**[Infobox Anforderungen an ein ELN.](#page-16-5)** 

### <span id="page-12-0"></span>Best-Practice-Box: Fallbeispiel ETH Zürich openBIS – Eigenentwicklung mit Open-Source-Lizenz

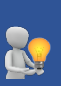

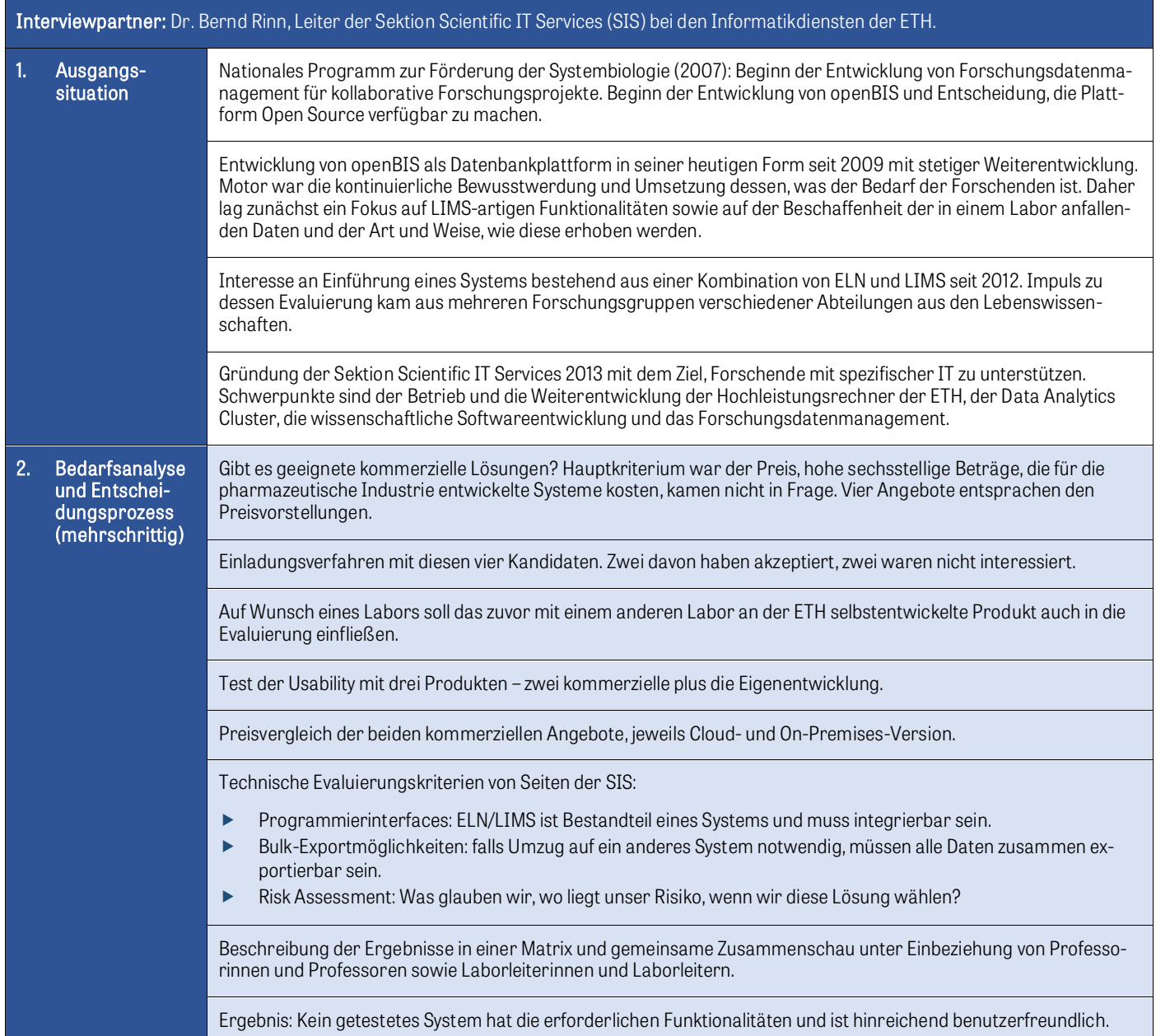

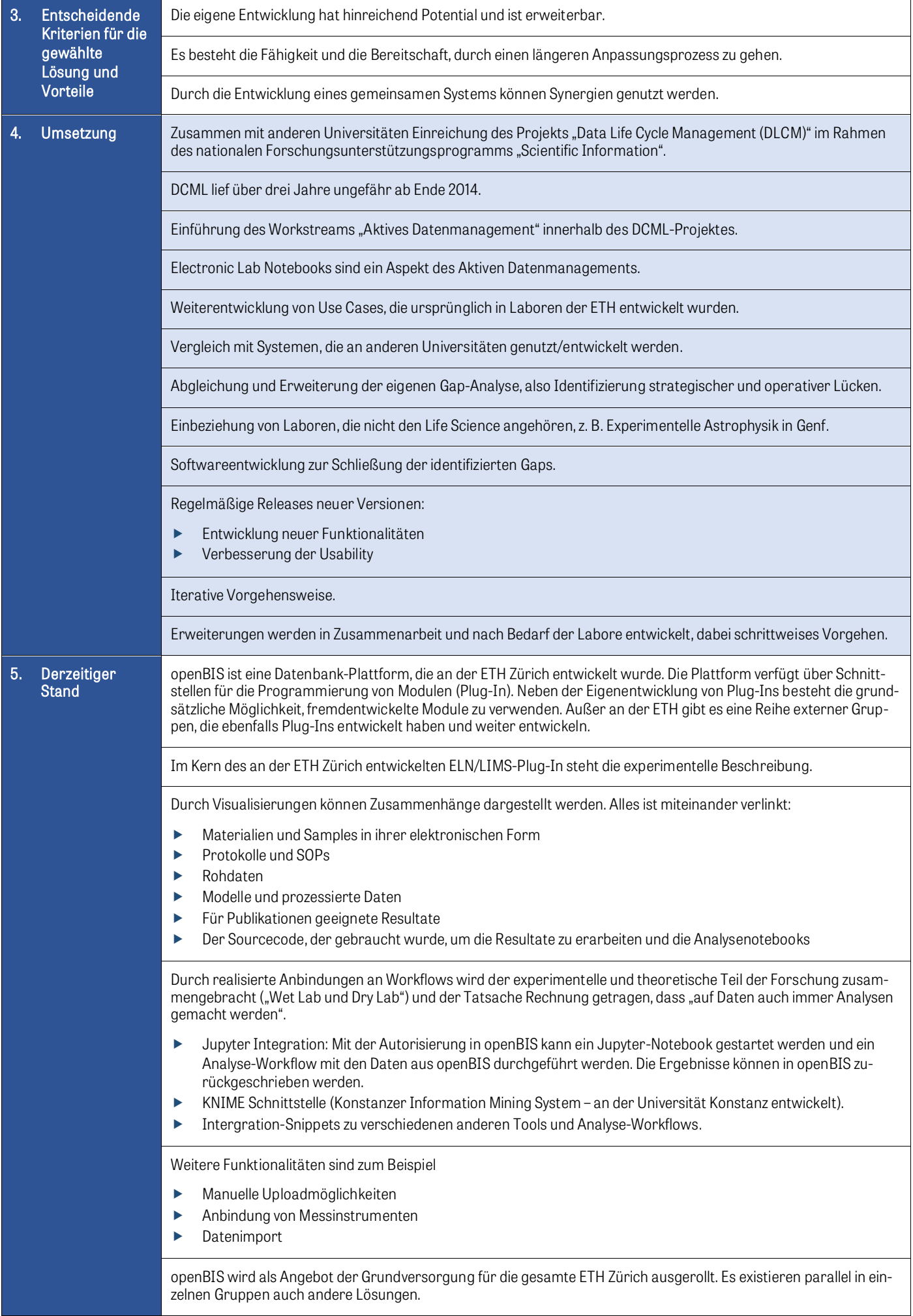

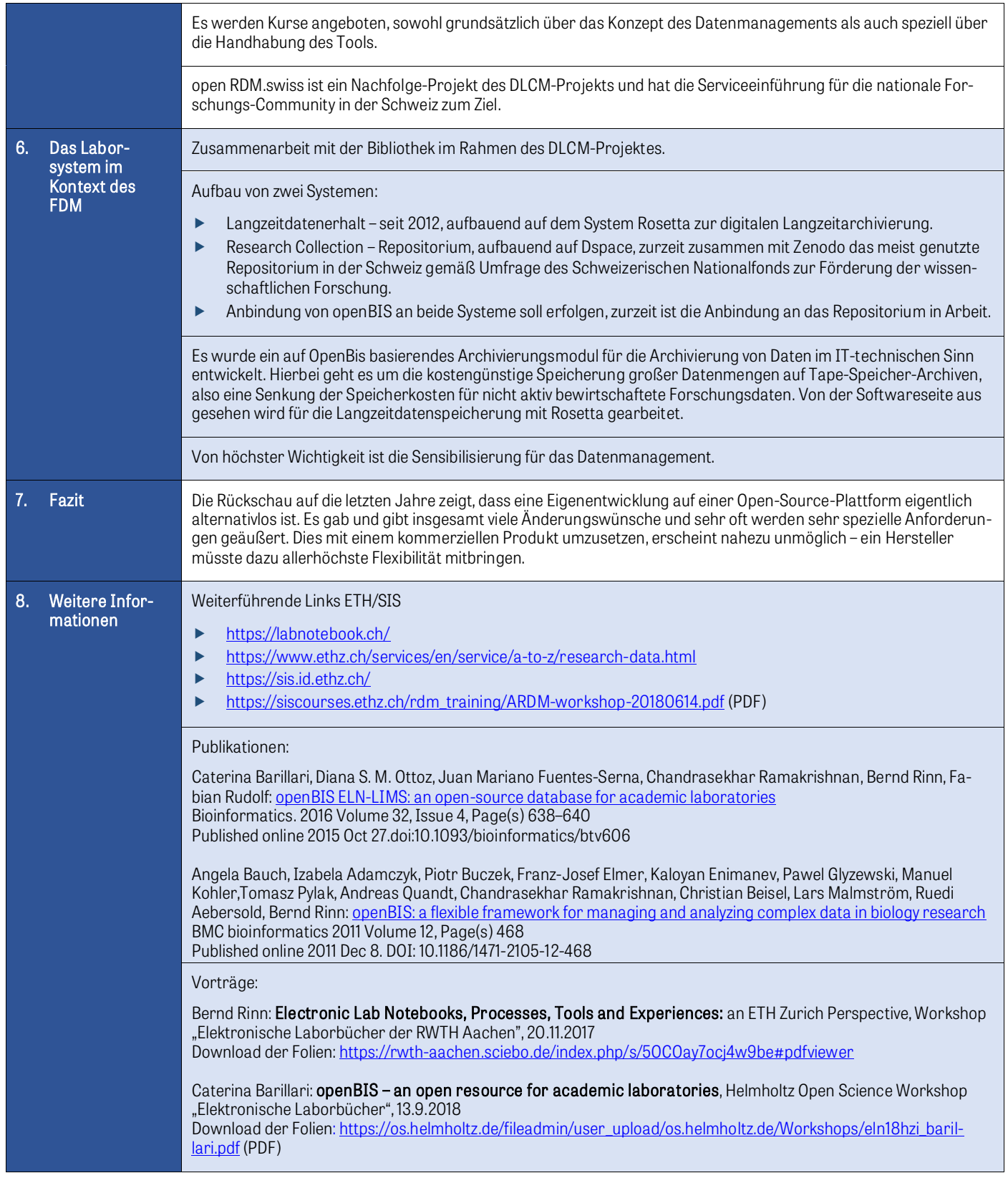

<span id="page-15-0"></span>Die Einhaltung der Regeln der guten wissenschaftlichen Praxis verlangt nicht nur die vollständige Dokumentation von Forschungsdaten, sondern auch ihre nachhaltige und gesicherte Aufbewahrung. [viii](#page-33-8)

Ebenso liegt es im Interesse der Forschenden, dass ihre Forschungsergebnisse in digitaler Form mindestens ebenso beweissicher aufbewahrt werden, wie dies beim Papierjournal der Fall ist. Die Universität Kassel stellt dazu klar, dass das Laborbuch in der Regel eine Privaturkunde ist. Mit der Unterschrift bringt es den Beweis, dass die Unterzeichnerin/der Unterzeichner bestimmte Experimente durchgeführt und Ergebnisse erhalten hat. Ein ELN muss im Vergleich zum herkömmlichen papiergebundenen Laborbuch spezielle gesetzliche Vorgaben für die Beweissicherheit erfüllen, z. B. eine qualifizierte elektronische Signatur, die elektronische Dokumente beweisrechtlich herkömmlichen Urkunden gleichstellt. [ix](#page-33-9)

Im Zusammenhang der Beweissicherheit sind weitere Begriffe erklärungsbedürftig:

FDA CFR 21 part 11: Kriterien, die die FDA (U.S. Food and Drug Administration) aufgestellt hat, um den Ersatz von Papierdokumenten durch elektronische Dokumente zu regeln.

Versionsverwaltung/Versionierung: Nachvollziehbare Protokollierung aller Änderungen, d.h. mit Zeitstempel und Benutzerkennung. Frühere Versionen werden gesichert, sodass jederzeit wieder darauf zugegriffen werden kann.

Audit Trail: Computergenerierte, sichere und zeitgestempelte elektronische Aufzeichnungen, die es ermöglichen, den Verlauf hinsichtlich Erstellen, Ändern, Löschen nachzuvollziehen. [x](#page-33-10)

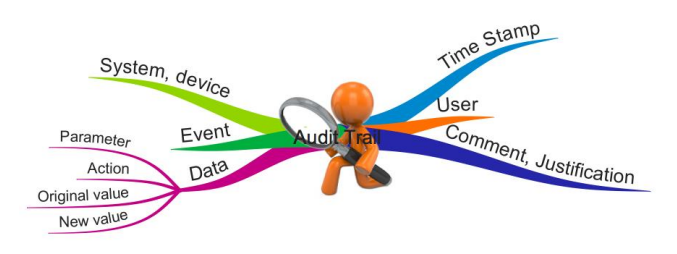

Darstellung eines Audit Trails[x](#page-33-11)i

Elektronische Signatur und Zeitstempel: Daten, die mit elektronischen Informationen verknüpft sind und es erlauben, die Unterzeichnerin/den Unterzeichner bzw. Signaturersteller/-in zu identifizieren und die Integrität der signierten elektronischen Informationen zu prüfen. Ausschließlich Dokumente, die mit einer qualifizierten elektronischen Signatur gemäß §2 Nr. 3 SigG versehen sind, können als elektronische Form eine per Gesetz geforderte Schriftform auf Papier ersetzen (vgl. § 126a BGB). <sup>[xii](#page-33-12)</sup>

Ein Zeitstempel versieht die Signatur oder eine Änderung mit der gesetzlich gültigen Zeit, unabhängig von Datum und Uhrzeit des lokalen Computers.

Ein Praxisbeispiel für das beweissichere Elektronische Laborbuch findet sich unter dem Link zur Beweissicherheit in

<span id="page-15-1"></span>der  $\mathbf{I}$  [Infobox Anforderungen an ein ELN.](#page-16-6)

### 3.8. Bereitstellungsmodell/Datenspeicherung

Bereitstellungsmodell und Datenspeicherung sind bedeutende Punkte bei der Entscheidungsfindung für ein ELN. Hier können die Datenschutzrichtlinien der eigenen Institution bereits zwangsläufig zu einer Entscheidung für oder gegen ein Produkt führen. Alle Produkte, die ausschließlich den Betrieb des Tools als SaaS (Software as a Service) und die Speicherung in der Cloud anbieten, sind unter Umständen nicht geeignet.

Bei der Speicherung der erfassten Daten auf dem eigenen Server hat die Institution die volle Kontrolle über Daten und Sicherheitsprotokolle. Sie trägt somit die Verantwortung für die Sicherheit der gespeicherten Daten und die Sicherstellung der Verfügbarkeit.

Wird eine Lösung gewählt, die die Daten in der Cloud des Herstellers speichert, liegt die Kontrolle über Daten und Datensicherheit beim Anbieter. Es sollte dann geprüft werden, wo und wie sicher die Daten abgelegt werden. So kann zum Beispiel von einer Cloud, die in Europa gehostet wird, eher die Übereinstimmung mit europäischen Datenschutzrichtlinien erwartet werden als von einem Dienst, der in den USA beheimatet ist. Einige Anbieter berücksichtigen diesen Punkt dahingehend, dass für die Datenspeicherung europäischer Nutzer in Europa stationierte Cloud-Server betrieben werden. Besondere Bedeutung erlangt dieser Gesichtspunkt, wenn es um den Schutz personenbezogener Daten und Patientendaten geht, da hier in Europa bzw. Deutschland strengere Datenschutzbestimmungen gelten.

Die Vorteile einer reinen Cloud-Lösung (Betrieb der Software und Datenspeicherung in der Hersteller-Cloud) liegen vor allem darin, dass die Software genutzt werden kann, ohne dass eine eigene IT-Infrastruktur notwendig ist. Es wird auch kein IT-Personal benötigt, das sich um Administration, Wartung, Trouble-Shooting, Backup-Verwaltung usw. kümmert.

Folgende Bereitstellungsmodelle sind zu unterscheiden:

SaaS (Software as a Service): Software und IT-Infrastruktur werden von einem Dienstleister gegen ein Nutzungsentgelt zur Verfügung gestellt. Der Zugriff erfolgt über eine Internetverbindung mittels Webbrowser. Die Datenspeicherung erfolgt in einer Cloud. xii

On Prem (On-Premises): Bereitstellung einer Software zur lokalen Installation und Nutzung. Die Datenspeicherung kann in einer (eigenen) Cloud oder lokal erfolgen.

### <span id="page-16-0"></span>3.9. Möglichkeit der Einbindung in ein Forschungsdatenmanagement bzw. in eine vorhandene Forschungsdateninfrastruktur

Zur Einbindung in ein Forschungsdatenmanagement sind folgende Kriterien wichtig:

### Standardschnittstellen:

Nahtlose Einbindung oft genutzter Programme (z. B. ChemDoodle, GraphPad PRISM, FlowJo), ohne dass Programmierkenntnisse notwendig sind.

### API (Application Programming Interface):

Programmierschnittstelle, die es ermöglicht, eigene Anwendungen (z. B. Langzeitarchiv, Repositorium) oder Geräte/Instrumente an ein ELN anzubinden. Ideal ist eine umfangreiche und gut dokumentierte API.

### External Linking:

Verweis auf Elemente außerhalb des Systems, z. B. große Datenmengen, die nicht importierbar sind.

### Internal Linking:

Verweis auf Elemente innerhalb des Systems, z. B. importierte Dateien.

### Metadatenvergabe:

Die digitale Dokumentation eröffnet die Chance, Forschungsdaten und –ergebnisse als wertvollen, durchsuchbaren Wissenspool nachnutzbar zu machen. Dazu ist eine hinreichende Beschreibung der Inhalte notwendig. Einige ELNs bieten Unterstützung bei der Vergabe von Metadaten, etwa durch Eingabeaufforderung und –masken oder automatisiertes "Harvesting" von Metadaten, z. B. durch Herausfiltern aus Texten, Export aus Tabellen, Extraktion aus Logfiles. Dazu sollte auch berücksichtigt werden, dass der Einsatz proprietärer Tools, also Software, die das Recht und die Möglichkeiten der Wieder- und Weiterverwendung, Änderungen und Anpassungen einschränkt, [xiv](#page-33-14) ein Hindernis zur Standardisierung von Metadaten sein kann. $^{\rm \scriptscriptstyle w}$ 

Ein Praxisbeispiel dazu findet sich unter dem Link in der [Infobox Anforderungen an ein ELN.](#page-16-7)

#### Möglichkeit der Vergabe persistenter Identifikatoren (z. B. ORCID, DOI):

Auffindbarkeit und Zitierbarkeit von Forschungsdaten wird durch die Vergabe persistenter Identifikatoren (PID) deutlich verbessert. Der DOI (Digital Object Identifier) verweist auf ein digitales Objekt. Der ORCID (Open Researcher and Contributor ID) ist ein personen- bzw. institutionenbezogener PID.

Weiterführende Informationen zu PIDs finden sich in der

[Infobox Anforderungen an ein ELN.](#page-16-8)

### Nahtlose Anbindung an Filesharing-Dienste und Repositorien:

Filesharing-Dienste (z. B. Figshare) und Repositorien (z. B. auf der Basis der Software Dataverse) werden von vielen Wissenschaftlerinnen und Wissenschaftlern zum Teilen und Publizieren von Forschungsdaten genutzt. Eine nahtlose Anbindung dieser Plattformen an das Elektronische Laborbuch kann – bei kommerziellen Produkten in Kooperation mit dem Hersteller – realisiert werden. Einige ELN verfügen bereits über solche Anbindungen, die zum Teil aus Kundenwünschen heraus entstanden sind.

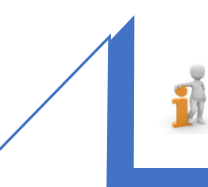

#### Anforderungen an ein ELN

#### <span id="page-16-3"></span>Workflows:

Vasa Curcin,Moustafa Ghanem, Yike Guo: [The design and implementation of a workflow](https://doi.org/10.1098/rsta.2010.0157)  [analysis tool](https://doi.org/10.1098/rsta.2010.0157) The Royal Society, 2010, DOI: 10.1098/rsta.2010.0157

#### <span id="page-16-2"></span>j Usability:

Bundesanstalt für Arbeitsschutz: (K)Eine wie die andere? - [Handlungshilfe zum Kauf](https://www.baua.de/DE/Angebote/Publikationen/Praxis/A72.pdf?__blob=publicationFile&v=4)  [von ergonomischer Software](https://www.baua.de/DE/Angebote/Publikationen/Praxis/A72.pdf?__blob=publicationFile&v=4) (PDF)

Dr. Peter Martin: [Software ergonomisch gestalten \(Standards, Konzept](http://www.dr-peter-martin.de/home/pdfs/Ergonomische_Dialoggestaltung_und_Informationsdarstellung.pdf) 

[der Gebrauchstauglichkeit, Beurteilungskriterien\)](http://www.dr-peter-martin.de/home/pdfs/Ergonomische_Dialoggestaltung_und_Informationsdarstellung.pdf) (PDF)

#### <span id="page-16-4"></span>í Stabilität:

j

LIMSwiki.org ELN Vendor bietet eine Herstellerübersicht: [https://www.limswiki.org/index.php/ELN\\_vendor#ELN\\_](https://www.limswiki.org/index.php/ELN_vendor#ELN_vendors_with_unknown_status) [vendors\\_with\\_unknown\\_status](https://www.limswiki.org/index.php/ELN_vendor#ELN_vendors_with_unknown_status)

#### <span id="page-16-5"></span>Regulatorische Anforderungen:

Wikipedia-Übersicht der GxP-Richtlinien: <https://de.wikipedia.org/wiki/GxP>

Die Bundesanstalt für Risikobewertung zur Guten Laborpraxis: [https://www.bfr.bund.de/de/gute\\_laborpraxis\\_\\_glp\\_-](https://www.bfr.bund.de/de/gute_laborpraxis__glp_-258.html) [258.html](https://www.bfr.bund.de/de/gute_laborpraxis__glp_-258.html)

Guidelines der Europäischen Kommission zur Good Manufacturing Practice: [https://ec.europa.eu/health/documents/eudralex/vol-4\\_en](https://ec.europa.eu/health/documents/eudralex/vol-4_en)

ISO: Die Internationale Organisation für Normung <https://www.iso.org/home.html>

#### <span id="page-16-6"></span>Beweissicherheit:

BeLab: Beweissicheres elektronisches Laborbuch, ein Projekt der Universität Kassel: <http://www.belab-forschung.de/projekt.html>

Frank Lange, IPB Halle, Leibniz Institut für Pflanzenbiochemie: [Signaturen in elektronischen Laborbüchern -](https://escience.aip.de/ak-forschungsdaten/wp-content/uploads/2018/06/Signaturen-in-elektronischen-Laborbu%CC%88chern.pdf) Was können [wir vom BeLab-Projekt lernen?](https://escience.aip.de/ak-forschungsdaten/wp-content/uploads/2018/06/Signaturen-in-elektronischen-Laborbu%CC%88chern.pdf) 2018 (PDF)

#### ł Metadaten:

<span id="page-16-7"></span>Julia Menzel, Philipp Weil, Sara Y. Nussbeck: [Metadata capture in an electronic notebook: How to make](https://www.egms.de/static/en/journals/mibe/2015-11/mibe000162.shtml)  [it as simple as possible?](https://www.egms.de/static/en/journals/mibe/2015-11/mibe000162.shtml) GMS Medizinische Informatik, Biometrie und Epidemiologie, 2015 (PDF), DOI: 10.3205/mibe000162

<span id="page-16-8"></span>Persistente Identifikatoren (PID): Informationsseiten von ZB MED:

<span id="page-16-1"></span>DOI-Service[: https://www.publisso.de/wir-fuer-sie/](https://www.publisso.de/wir-fuer-sie/doi-service/) [doi-service/](https://www.publisso.de/wir-fuer-sie/doi-service/)

- [Workshop über persistente Identifikatoren](http://zbmedblog.de/wp-content/uploads/2019/01/PID-Workshop-bei-ZB-MED_2019-01-23.pdf) (PDF)
- [Bericht vom Workshop persistente Identifikatoren](http://zbmedblog.de/pid-services-fuer-forschungsdaten-im-bereich-lebenswissenschaften/)

### <span id="page-17-3"></span><span id="page-17-0"></span>3.10. Exit-Strategien: Export des gesamten ELN

Für die Notwendigkeit eines Gesamtexports kann es wirtschaftliche als auch technische Gründe geben. Vor allem kommerzielle ELN speichern die Daten in proprietären Formaten mit der Konsequenz, dass die Daten nicht mit einer anderen Software les- oder verarbeitbar sind.

Ein wirtschaftlicher Grund für den Export kann der sogenannte Vendor-Lock-In-Effekt sein: durch die aufgrund der Proprietät entstehende Abhängigkeit des ELN-Nutzenden vom Hersteller können finanzielle Nachteile entstehen, falls der Hersteller diese ausnutzt und Preiserhöhungen in unangemessener Höhe diktiert. Daher sollte auch darauf geachtet werden, beim Vertragsabschluss Preise möglichst langfristig zu verhandeln. Technische Gründe für einen Gesamtexport können beispielsweise der Umzug auf ein anderes System sein oder die Einrichtung von regelmäßigen eigenen Backups.

Eine geeignete Exit-Strategie bedeutet, dass die Daten inklusive aller zugehörigen Informationen, Strukturen wie zum Beispiel Verlinkungen und Dateien sowohl in ein menschenlesbares, als auch ein maschinenlesbares Format, beispielsweise als Datenbankformat, exportierbar sein sollten. Idealerweise sollten die Daten nach dem Export so vorliegen, dass sie in ein anderes System ohne Informationsverlust migriert werden können. Die Anbieter von ELN-Software sind zunehmend bereit, entsprechende Konzepte anzubieten.

### <span id="page-17-1"></span>3.11. Suchfunktion

Einer der größten Vorteile von elektronischen Laborbüchern ist die Möglichkeit, wichtige Daten schnell und einfach finden zu können. Neben der einfachen Volltextsuche bieten die meisten Produkte eine erweiterte Suche an. Es gibt verschiedene Ausprägungen, zum Beispiel die Suche nach chemischen Formeln, nach biologischen Inhalten und nach Tags, des weiteren Datenbankabfragen oder Filtermöglichkeiten mit Kennzeichnung der gefilterten Datensätze.

### <span id="page-17-2"></span>3.12. Funktionen für Sharing/Kollaboration

Die Möglichkeit, Dateien, Ergebnisse oder Daten auszutauschen ist eine wesentliche Stärke elektronischer Laborbücher. Während einige Produkte auf Einzelnutzer und Gruppen zugeschnitten sind, können andere auch fachbereichs-/institutsweit sowie institutionenübergreifend genutzt werden, da sie die Anlage einer Vielzahl von Forschungsgruppen ermöglichen.

Freigabeeinstellungen ermöglichen es durch Lese- oder Lese- und Schreibzugriff zu bestimmen, mit wem und in welchem Umfang Daten ausgetauscht und Ergebnisse geteilt werden sollen.

### Best-Practice-Box: Fallbeispiel Heinrich-Heine-Universität Düsseldorf (HHU) Open-Source-Produkt eLabFTW und kommerzielles Produkt Labfolder

Interviewpartner: Maurice Schleußinger, ZIM (Zentrum für Informations- und Medientechnologie) an der Heinrich-Heine-Universität, Forschungsdatenmanagement; Philipp Rehs, Zentrale IT und High Performance Computing am ZIM

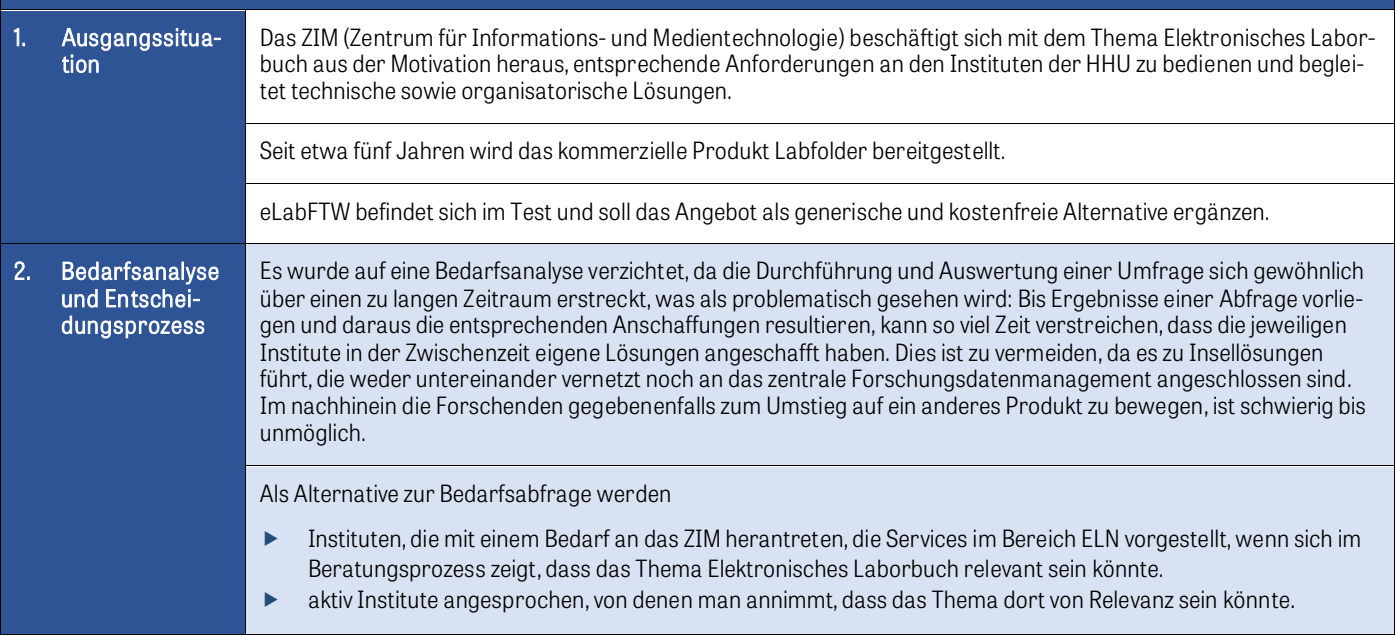

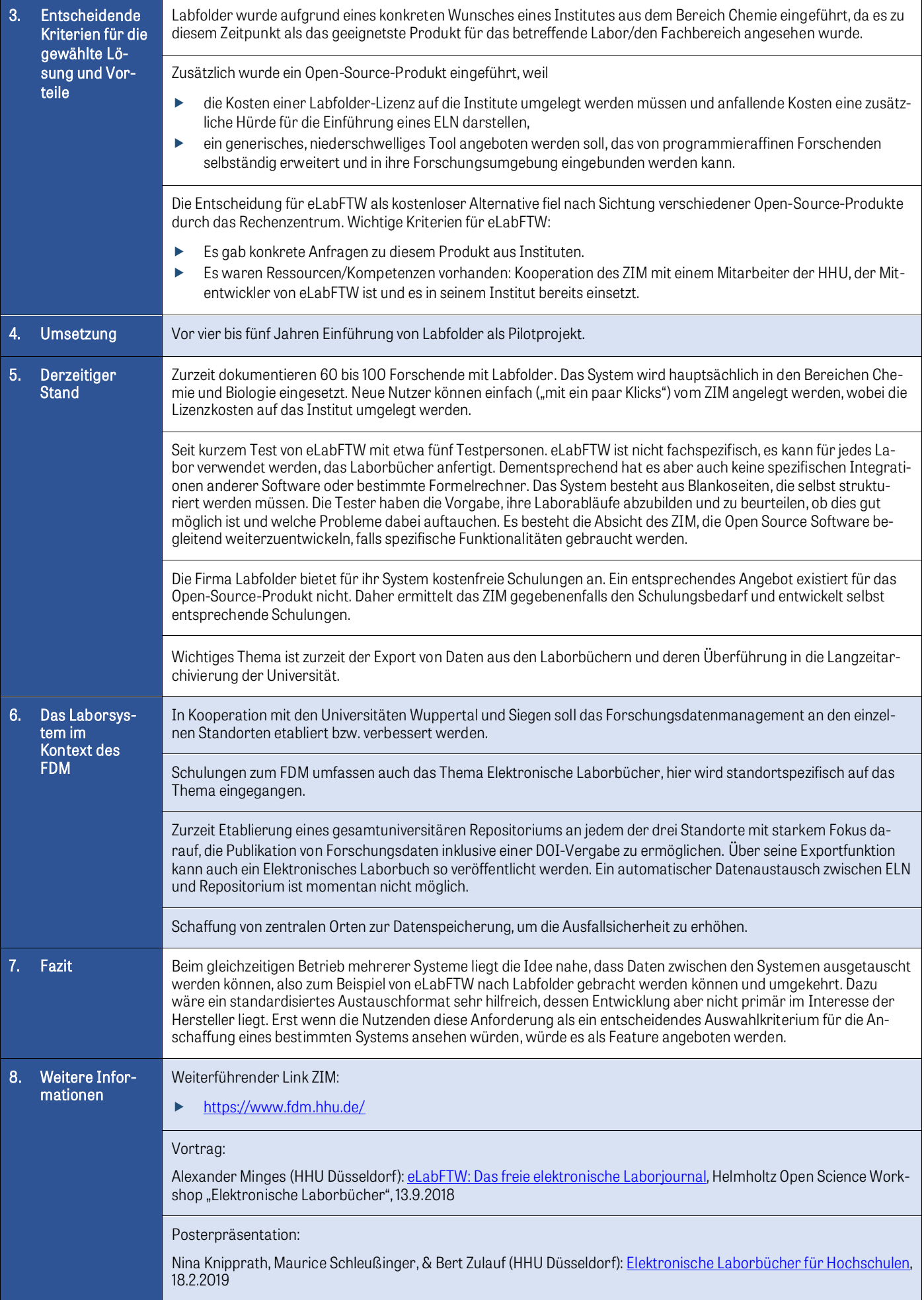

### <span id="page-19-0"></span>4. Vorgehensweise bei der Einführung elektronischer Laborbücher

Wie sich der Prozess der Auswahl und Einführung eines Elektronischen Laborbuchs gestaltet, ist von der jeweiligen Ausgangssituation in der Forschungseinrichtung abhängig. Daher empfehlen wir, zunächst eine Analyse der Ausgangssituation vorzunehmen und damit eine Basis für die im Auswahlprozess anstehenden Entscheidungen zu schaffen. Im Auswahlprozess können sich eines oder mehrere geeignete Produkte als passend herauskristallisieren. Das Ergebnis kann aber auch sein, dass kein kommerzielles Tool für eine flächendeckende Einführung geeignet ist. Dies kann vor allem bei großen Forschungseinrichtungen, die eine eher heterogene Struktur an Laboren haben oder deren Labore sehr spezielle Anforderungen haben, vorkommen. Ist dies der Fall, kann eine Eigenentwicklung oder Open-Source-Lösung sinnvoll sein.

Möglicherweise stellt sich auch heraus, dass eine Kombination zielführend ist: die Einführung eines kommerziellen Produktes sowie für einige spezialisierte Labore zusätzlich eine individuell anzupassende Open-Source-Lösung.

### <span id="page-19-1"></span>4.1. Auswahl eines geeigneten ELN

### <span id="page-19-2"></span>4.1.1. Analyse der Ausgangssituation

In einem ersten Schritt ist eine Reihe von Fragen aus der folgenden Zusammenstellung zu beantworten.

### $\blacktriangleright$  Budget:

Welche finanziellen Mittel stehen für Anschaffung und laufende Kosten zur Verfügung? Dabei sollten auch Ressourcen eingeplant werden für Kosten, die für die Anpassung eines kommerziellen Produkts an den eigenen Bedarf in Kooperation mit dem Hersteller notwendig werden. Bei Open-Source-Produkten könnten Mittel für die Beauftragung von externen Dienstleistern anfallen, falls keine eigenen IT-Kapazitäten vorhanden sind.

- Inwiefern werden IT-Ressourcen zur Verfügung stehen: Gibt es eine IT-Abteilung oder IT-affine Mitarbeitende für
	- Installation und Integration in die IT-Infrastruktur, z. B. durch Verfügbarmachung eines zentralen Speicherortes?
	- Laufende Wartung, wie Updates oder Troubleshooting?
	- Weiterentwicklung und notwendige Anpassungen?

### Ressourcen für den Support:

Welche Unterstützung gibt es für die Erstellung von Schulungsunterlagen und Informationsangeboten? Gibt es zum Beispiel eine Bibliothek, die Informationsangebote erarbeiten kann?

### Stand in den Forschungsgruppen/Laboren:

Werden bereits ELNs oder "selbstgestrickte" Lösungen, wie z. B. Datenbanken verwendet und sollen diese eingebunden bzw. Daten daraus in das neue Produkt migriert werden?

### Stand des Forschungsdatenmanagements/der IT-Infrastruktur:

Gibt es vorhandene Tools, eine vorhandene Infrastruktur (Hard- und Software, zentrale Speicherorte für Forschungsdaten) und wenn ja welche?

### Analyse der Softwareumgebung:

Welche Softwaretools werden bereits genutzt und sollen mit dem ELN zusammenarbeiten, z. B. Tools wie GraphPad Prism, FlowJo, ChemDraw, ChemDoodle, JupyterHub, Mind the Graph, LIMS?

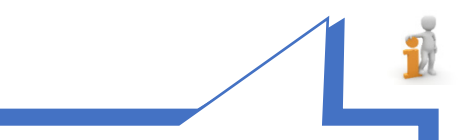

#### Auswahl eines geeigneten ELN

#### Victoria Marmillod: [2019 review of best electronic laboratory notebooks](https://www.labsexplorer.com/c/2019-review-of-the-best-electronic-laboratory-notebooks_197) Labsexplorer.com, 2019, (gesponsert von ELN-Anbietern)

#### 1 Roberta Kwok:

[How to pick an electronic laboratory notebook](https://www.nature.com/articles/d41586-018-05895-3) Nature, Jahrgang 560, 2018, Heft 7717, S. 296-270, DOI: 10.1038/d41586-018-05895-3

j Peter Boogaard, Patrick Pijanowski: [Electronic Laboratory Notebooks \(ELN\) Mean Many Things to](https://www.laboratory-journal.com/science/information-technology-it/electronic-laboratory-notebooks-eln-mean-many-things-many-people)  [Many People](https://www.laboratory-journal.com/science/information-technology-it/electronic-laboratory-notebooks-eln-mean-many-things-many-people) Laboratory Journal, 2012

 $\overline{a}$ Michael's Domain: [Moving from Paper to Electronic Lab Notebooks](https://jeltsch.org/eln)

#### Empfehlenswerte internationale Übersichtsseiten mit Produktvergleichen, die regelmäßig aktualisiert werden:

University of Cambridge, The Gurdon Institute: [https://www.gurdon.cam.ac.uk/institute-life/](https://www.gurdon.cam.ac.uk/institute-life/computing/elnguidance) [computing/elnguidance](https://www.gurdon.cam.ac.uk/institute-life/computing/elnguidance)

ELN-Matrix der Harvard Medical School [https://docs.google.com/spreadsheets/d/](https://docs.google.com/spreadsheets/d/1ar8fgwagOh30E31EAPL-Gorwn_g6XNf81g3VDQnQ_I8/edit#gid=0) [1ar8fgwagOh30E31EAPL-Gorwn\\_g6XNf81g3VDQnQ\\_I8/](https://docs.google.com/spreadsheets/d/1ar8fgwagOh30E31EAPL-Gorwn_g6XNf81g3VDQnQ_I8/edit#gid=0) [edit#gid=0](https://docs.google.com/spreadsheets/d/1ar8fgwagOh30E31EAPL-Gorwn_g6XNf81g3VDQnQ_I8/edit#gid=0)

University of Minnesota: Vergleich einiger Produkte: <https://www.lib.umn.edu/datamanagement/eln>

University of Utah library: Liste von ELNs: [http://campusguides.lib.utah.edu/c.php?g=](http://campusguides.lib.utah.edu/c.php?g=160435&p=1051495) [160435&p=1051495](http://campusguides.lib.utah.edu/c.php?g=160435&p=1051495)

### <span id="page-19-3"></span>4.1.2. Feststellung des Bedarfs/Bedarfsabfrage

Da mit dem ELN unterschiedlich Nutzende, wie beispielsweise Forschende, Laborfachkräfte, Laborleiter oder IT-Administratoren arbeiten werden, ergeben sich Anforderungen aus verschiedenen Sichtweisen.

Elementar ist, dass die wichtigsten laborspezifischen Workflows und Prozesse abbildbar sind und die Forschenden den Forschungsprozess vollständig dokumentieren können.

In der **Toolbox [Bedarfsabfrage](#page-28-0)** ist ein Beispiel dokumentiert. Eine Bedarfsabfrage kann je nach Ausgangslage verschieden umfänglich sein, daher sind unter Umständen nicht alle Abfragen in der Toolbox relevant.

### <span id="page-20-0"></span>4.1.3. Kriterien zur Einschränkung der Produktauswahl

Diese Eingrenzungsmöglichkeiten können zusätzlich zur Bedarfsabfrage hilfreich sein. Sie unterstützen aber vor allem für den Fall, dass keine Bedarfsabfrage bei den Anwendern durchgeführt wird:

### Konzept eines ELNs:

- Labore und Forschende können einer Gruppe mit einem bestimmten Fokus (z. B. den Lebenswissenschaften) zugeordnet werden: Einschränkung auf ELNs, die für diese Gruppe besonders geeignet sind.
- Labore und Forschende können einem oder mehreren Fachbereichen zugeordnet werden: Einschränkung der Auswahl auf fachspezifische ELNs (z. B. für Chemie oder Biologie).
- ▶ Heterogene Struktur von Laboren und Forschungsgruppen: Ein generisches, flexibel anpassbares Tool, eventuell mit einem Fokus auf bestimmte Disziplinen, könnte am besten geeignet sein.

### <span id="page-20-2"></span>Systemumfang eines ELN:

Es sind folgende Systeme zu unterscheiden:

- $\blacktriangleright$  Reines ELN
- ELN mit LIMS (Labor-Informations- und Management-System), Materialmanagement
- Datenmanagementplattform/Laborinformationssystem mit ELN als Modul

Falls bereits andere Tools (z. B. ein LIMS) vorhanden sind, wird ein reines ELN benötigt, das die Anbindung an die jeweiligen Tools entweder mittels Standardschnittstellen oder API realisierbar machen sollte. Ansonsten kann ein Produkt gewählt werden, das noch andere Anforderungen abdeckt und nahtlos mit dem ELN zusammenarbeitet. Einige LIMS-Lösungen bieten ein ELN-Modul und umgekehrt. Darüber hinaus werden umfangreiche Labor-Management-Systeme angeboten, die LIMS und ELN als Module enthalten. Falls also noch weiterer Software-Bedarf besteht, kann die Anschaffung eines Kombinationsproduktes das nahtlose Ineinandergreifen von Modulen ermöglichen.

Besonders relevant ist die Abgrenzung ELN zu LIMS. Während ein ELN für die Erfassung verschiedenartiger Daten in der Grundlagenforschung gut geeignet ist, wird ein LIMS zur Erfassung hoch strukturierter Daten in analytischen Laboren genutzt. In Forschungsprojekten fallen meist unstrukturierte, teilweise strukturierte sowie hoch strukturierte Daten an. Daher kann eine Kombination aus LIMS und ELN sinnvoll sein. [xvi](#page-33-16)

### Preis:

j

 $\overline{a}$ 

Einige kommerzielle Anbieter offerieren kostenfreie Versionen für Einzelnutzer und kleine Forschungsgruppen. Oft bieten diese aber nur einen eingeschränkten Funktionsumfang und/oder sind in der Speicherkapazität beschränkt. Diese Angebote beruhen meistens auf dem SaaS-Bereitstellungsmodell und der Datenspeicherung in der Cloud. Die On-Prem-Versionen können bei einigen Anbietern auf Anfrage getestet werden. Für die Nutzung im akademischen Kontext werden sie gewöhnlich mit moderateren Preisen angeboten als für die kommerzielle Nutzung.

Open-Source-Produkte sind in Gänze kostenfrei erhältlich.

### → [Mehr zu Bereitstellungsmodell/Datenspeicherung.](#page-16-3)

### Erfahrungen anderer Forschungsinstitutionen nutzen

Eine Orientierungshilfe kann sein, welche ELN im entsprechenden Forschungsumfeld an anderen Einrichtungen bereits eingesetzt werden.

Die **[Infobox ELN-Workshops](#page-20-1)** gibt Anhaltspunkte mit Links zu Workshops, bei denen unterschiedliche Ansätze und Produkte vorgestellt wurden.

<span id="page-20-1"></span>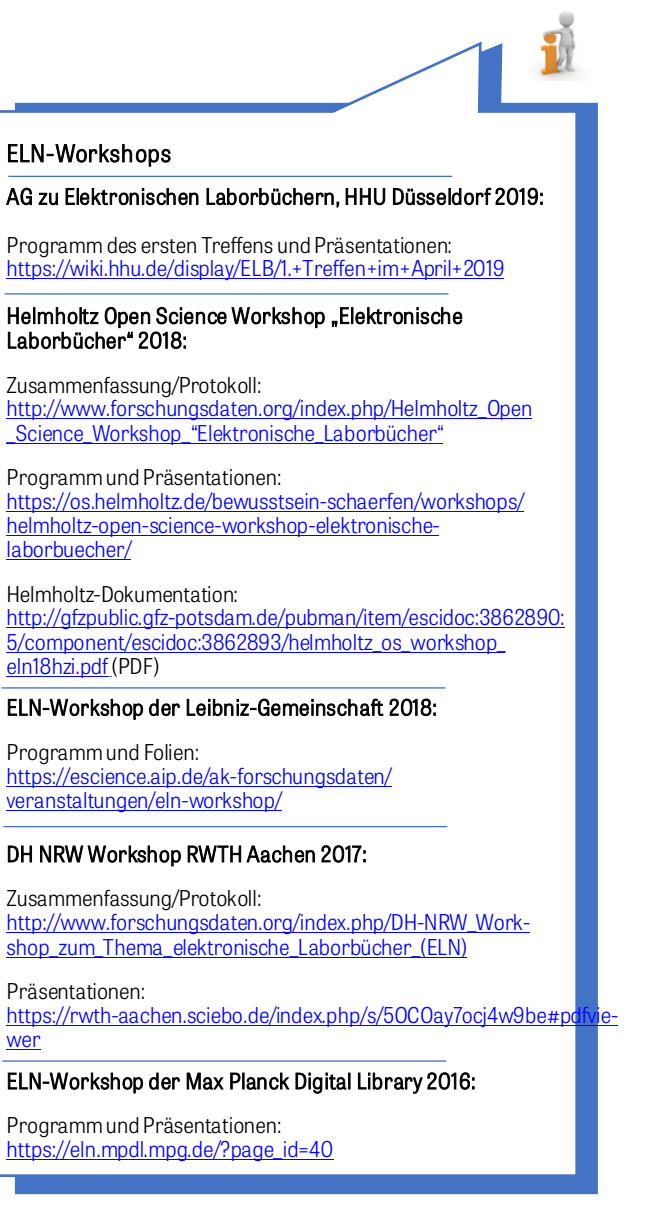

<span id="page-21-1"></span>Darüber hinaus können Gespräche im Kollegenkreis hilfreich sein: Wo wird bereits ein ELN genutzt? Wie gestaltete sich der Entscheidungsprozess? Welche Erfahrungen wurden bisher gemacht?

Ebenso hilfreich können Best-Practice-Beispiele sein. Einige finden sich in dieser Handreichung. Links zu weiteren Beispielen enthält die 1 [Infobox Litera-](#page-21-1)

[tur zu Best-Practice-Beispielen](#page-21-1).

Auch die Referenzen der Hersteller können Hinweise darauf geben, in welchen Einrichtungen das entsprechende ELN bereits im Einsatz ist.

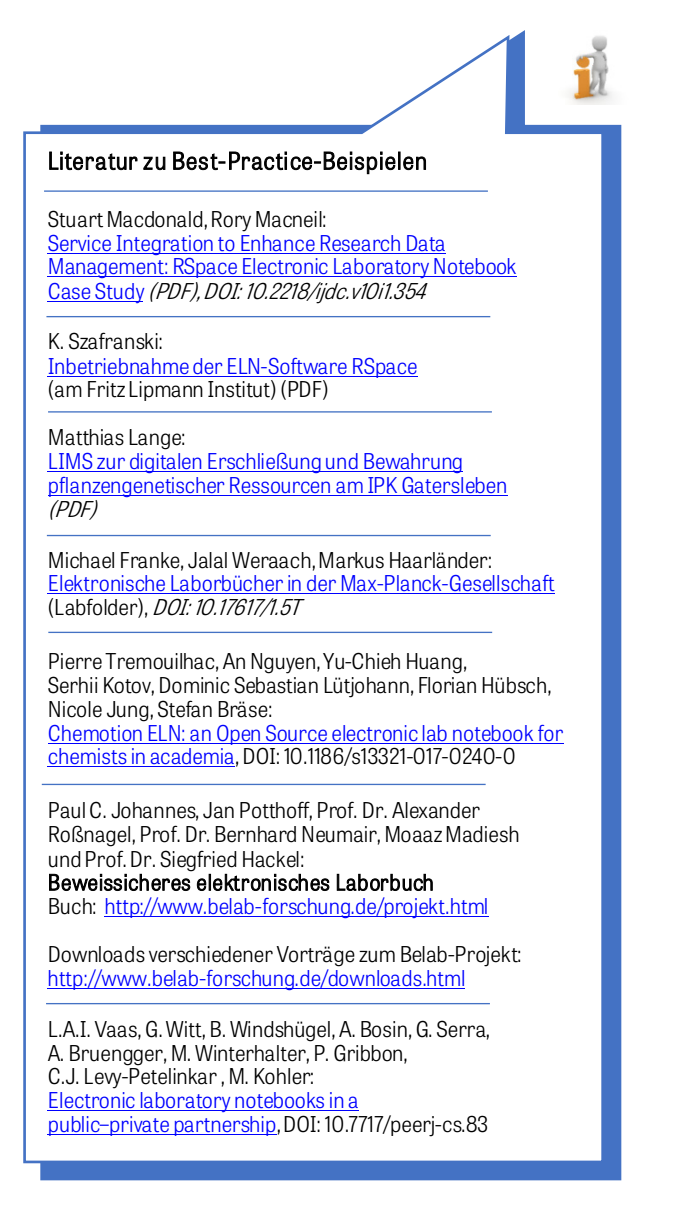

### Ausschreibung:

Anhand der gesammelten Informationen kann eine Ausschreibung erstellt werden, um dadurch zu einem Produkt zu kommen, das die individuellen Anforderungen erfüllt. Wie die Praxisbeispiele zeigen, werden nur wenige Anbieter aufgrund der Ausschreibung Angebote abgeben. Die angebotenen ELNs sind dann jedoch passend und erleichtern die Auswahl, wobei kein ELN voraussichtlich alle Anforderungen erfüllen wird.

Bei der Erstellung einer Ausschreibung kann es hilfreich sein, sich über Ausschreibungen anderer Organisationen zu informieren. Informationen dazu finden sich in der [Infobox Ausschreibungen für ELNs können Impulse ge](#page-21-2)[ben.](#page-21-2)

<span id="page-21-2"></span>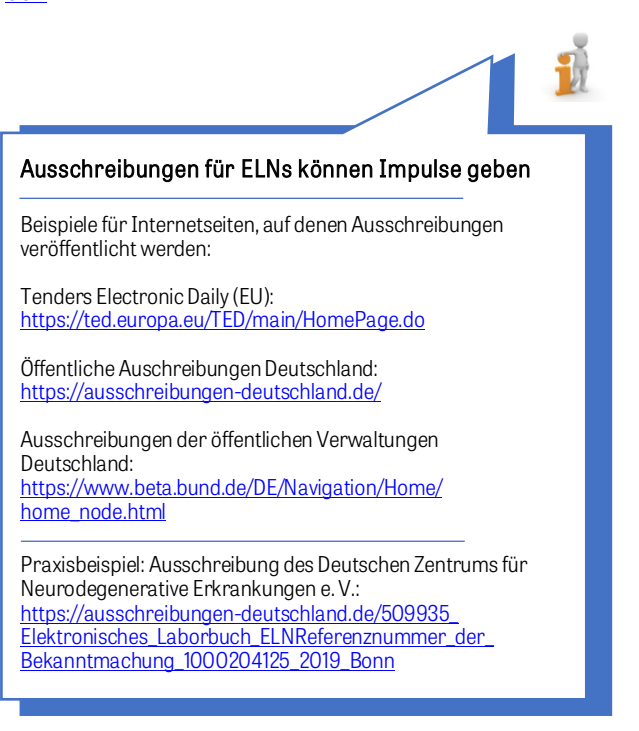

### <span id="page-21-0"></span>4.2. Test der ausgewählten Produkte

Haben sich ein oder mehrere Testkandidaten herausgebildet, sollte zunächst über Anzahl und Reihenfolge der zu testenden Produkte entschieden werden, da ein Test mit mehr als zwei bis drei ELN-Testkandidaten zu zeitaufwändig und komplex werden kann. Oberflächliche Tests mit Testdaten sind nur eingeschränkt aussagekräftig. Sie können einen ersten Eindruck der Software vermitteln und so unter Umständen noch einmal die Produktpalette eingrenzen. Einige Hersteller bieten kostenlose Probezugänge oder kostenlose Versionen für Einzelnutzer oder kleine Arbeitsgruppen an. Diese Angebote können für erste Tests genutzt werden. Dabei muss aber berücksichtigt werden, dass diese Versionen in der Hersteller-Cloud betrieben werden. Sind bereits Produkte ausgewählt worden, ist ein in die Tiefe gehender Test anhand labortypischer, realer Use Cases zielführend, bei dem auch Performance und Usability auf dem Prüfstand stehen.

Sinnvoll ist es, den Testpersonen einen Fragebogen an die Hand zu geben, um die Testergebnisse festhalten und auswerten zu können.

Anregungen zur Erstellung eines Testfragebogens finden sich in der

*i* [Infobox Erstellung eines Testfragebogens.](#page-22-2)

<span id="page-22-2"></span><span id="page-22-1"></span>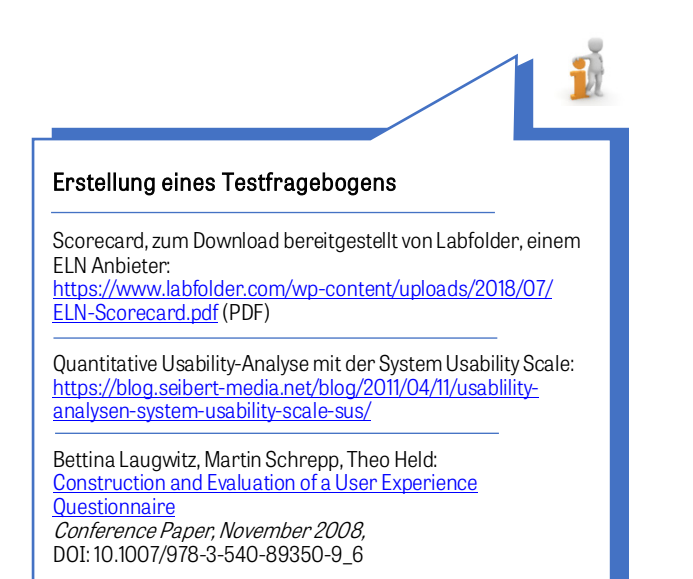

### <span id="page-22-0"></span>4.3. Einführung des ausgewählten ELN

Der Erfolg der Einführung hängt in hohem Maße von der Unterstützung ab, die die Nutzenden bekommen. Einführungsschulungen und Schulungsunterlagen werden bei kommerziellen Produkten meist vom Hersteller angeboten. Wird ein Open-Source-Produkt eingeführt, müssen Schulungsunterlagen selbst erstellt und Schulungen selbst durchgeführt werden. Aber trotz guter Schulungen tauchen bei der Nutzung des Produktes Fragen und Probleme auf, die dann möglichst schnell gelöst werden sollten. Sonst besteht die Gefahr, dass Nutzende sich frustriert abwenden. Der Aufwand für Schulung und Support ist sicher anfangs am höchsten, aber auch während des laufenden Betriebs sollten Informationen zur Verfügung stehen, auch da es immer wieder neue User geben kann.

Sinnvoll sind unter anderen folgende Maßnahmen:

 Bereitstellung von Schulungsunterlagen und FAQs im Intranet (falls die Verfügbarkeit nur für den internen Gebrauch bestimmt ist) oder Internet

(Beispiele finden sich in der **ii)** Infobox Beispiele [für institutionelle Informationen über ELN und](#page-22-3)  [FDM\)](#page-22-3).

- Mitglieder des Test-Teams als Ansprechpartner
- Hotline
- Monitoring im laufenden Betrieb

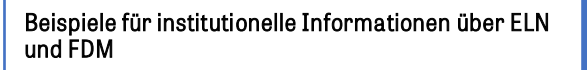

Berliner Institut für Gesundheitsforschung: [https://www.bihealth.org/de/forschung/quest-center/](https://www.bihealth.org/de/forschung/quest-center/services/eln/) [services/eln/](https://www.bihealth.org/de/forschung/quest-center/services/eln/)

ETH Zürich:

<span id="page-22-3"></span>j

<https://documentation.library.ethz.ch/display/DD/> [Forschungsdatenmanagement+und+Datenerhalt](https://documentation.library.ethz.ch/display/DD/)

Heinrich-Heine-Universität Düsseldorf: [https://www.fdm.hhu.de/fdm-tools/elektronische](https://www.fdm.hhu.de/fdm-tools/elektronische-laborbuecher.html)[laborbuecher.html](https://www.fdm.hhu.de/fdm-tools/elektronische-laborbuecher.html) j

Max Planck digital library: [https://www.mpdl.mpg.de/forschungsservices/](https://www.mpdl.mpg.de/forschungsservices/servicekatalog/labfolder.html) [servicekatalog/labfolder.html](https://www.mpdl.mpg.de/forschungsservices/servicekatalog/labfolder.html)

### Best-Practice-Box: Fallbeispiel Robert Koch-Institut (RKI) Eigenentwicklung eines LIMS mit ELN-Funktionen

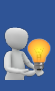

### Interviewpartner: Dr. Lei Mao, Abteilung für Infektionsepidemiologie am Robert Koch-Institut, Projekt- und Teamleiterin für die Eigenentwicklung eines Laborsystems.

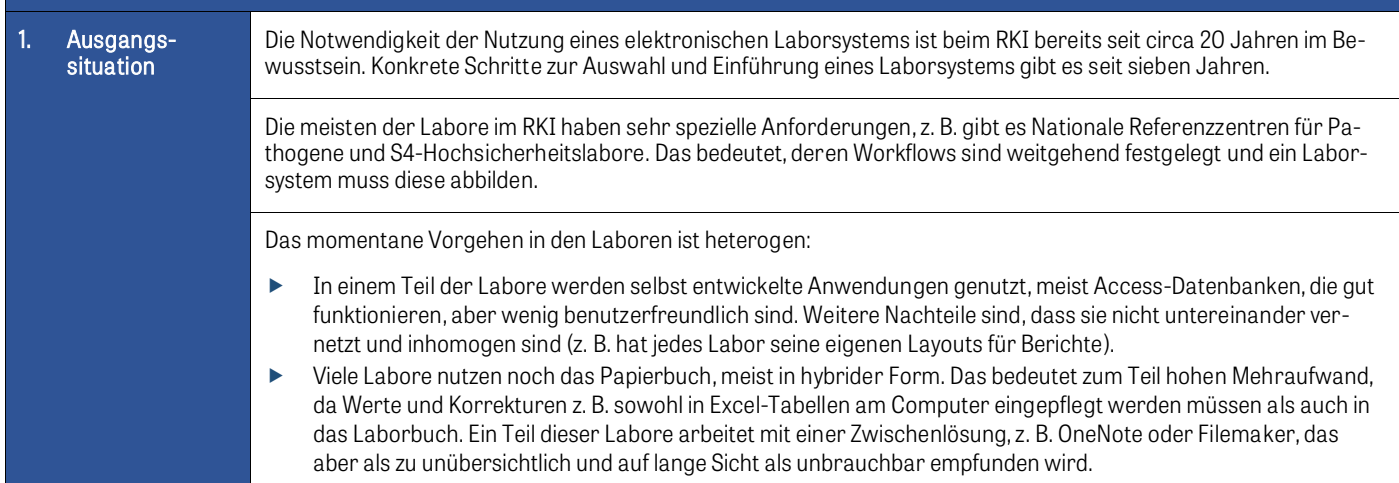

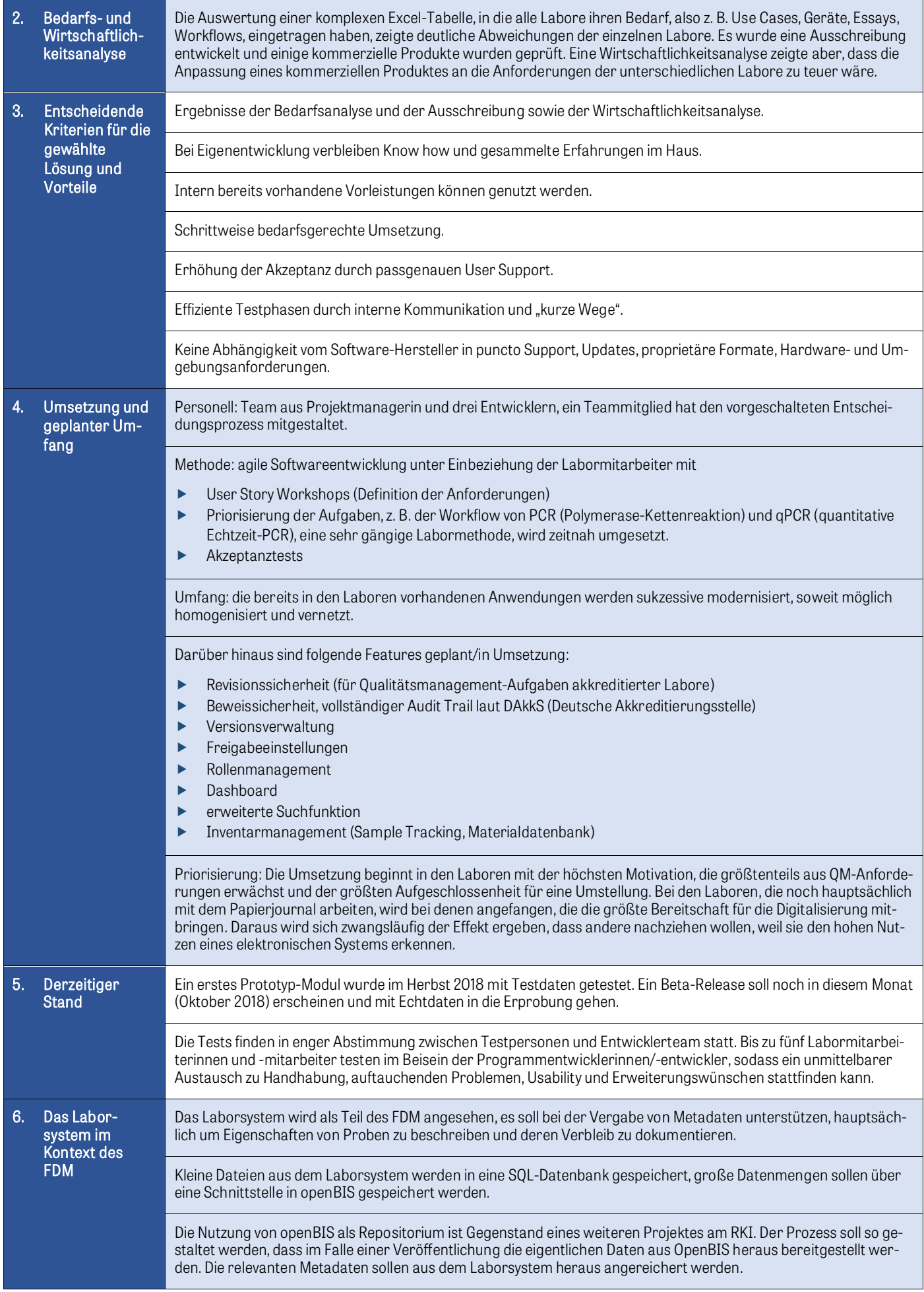

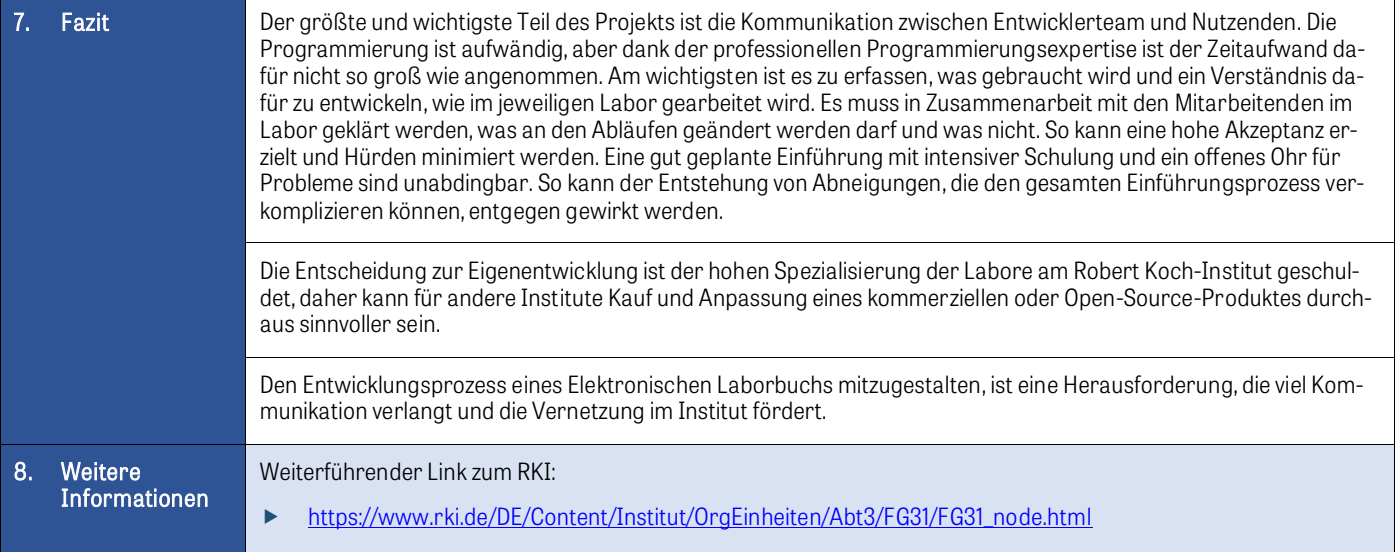

### <span id="page-24-0"></span>5. Kategorisierung Elektronischer Laborbücher

Ansätze zur Kategorisierung Elektronischer Laborbücher sind:

- Funktionsumfang: Basis-ELN, klassische ELN, High-EndProdukte<sup>[xvii](#page-33-17)</sup>
- IT-Konzept: Bereitstellungsmodell und Datenspeicherung
- Konze[pt](#page-33-18): generisch, generisch mit Fokus, fachspezifisch<sup>xviii</sup>
- <span id="page-24-1"></span>Lizenzmodell: kommerzielle Lösung, Open-Source-Tools

### 5.1. Kategorisierung nach Funktionsumfang

### Basis-ELN oder Do-It-Yourself-Lösungen

Dabei handelt es sich um Tools, die als ELN eingesetzt werden, die aber ursprünglich nicht zu diesem Zweck entwickelt worden sind. Dazu zählen zum Beispiel Evernote, OneNote, OneDrive, Dropbox. Diese Tools sind kostengünstig, leicht zugänglich und der Umgang mit ihnen ist vielen Forschenden bereits vertraut. Es bedarf allerdings eines disziplinierten und gut organisierten Umgangs mit diesen Tools, damit sie die Aufgaben eines ELN adäquat nachbilden können. ×i×

Diese Art von Programmen entspricht am ehesten dem Papierlaborbuch, was sie für einen Umstieg auf die digitale Erfassung des Forschungsprozesses geeignet macht. Allerdings kann der Aufwand für die Einrichtung eines solchen Systems beträchtlich sein, wenn der Funktionsumfang eines klassischen ELN erreicht werden soll. Dazu kommt, dass solche Systeme gravierende Nachteile haben:

- Software-Updates sind nicht immer rückwärts-kompatibel.
- Möglicherweise ist keine Versionierung realisierbar.
- Die Privacy Police der Serviceprovider bzw. Hersteller dieser Tools muss geprüft werden, da sie nicht immer den Schutz geistigen Eigentums erlaubt.»
- Einige Tools stehen nur als Cloud-Lösung zur Verfügung ohne die Möglichkeit, Daten lokal zu speichern.

Einige klassische ELN bieten eine Importmöglichkeit für Daten aus solchen Systemen an.

### Klassische ELN

Klassische ELN zeichnen sich dadurch aus, dass sie einerseits die Möglichkeit der unstrukturierten Dateneingabe ermöglichen ("just a white sheet of paper"). Darüber hinaus verfügen sie aber über umfangreiche Funktionalitäten (Möglichkeiten für Templates, Sharing, Compliance, Eingabehilfen usw.) Des Weiteren sollten sie über eine Programmierschnittstelle (API - application programming interface) verfügen.

### High-End-Produkte

Bei diesen Produkten ist das ELN als Modul eines umfangreichen Labormanagement-Systems realisiert. Es existieren verschiedenste Kombinationen, z. B. ELN mit LIMS und/oder Probenmanagement, Forschungsdatenmanagement inkl. ELN usw.

Die Vorteile werden in Kapitel 4.1.3. unter dem Punkt

<span id="page-24-2"></span>→ [Systemumfang eines ELN](#page-20-2) erläutert.

### 5.2. Kategorisierung nach IT-Konzept

Es gibt Hersteller, die die Software lediglich als SaaS (Software as a Service) mit Cloud-Speicherung anbieten, andere Produkte werden daneben auch als On-Premises (zur lokalen Installation) angeboten. Mit der SaaS-Variante ist meist die Cloud-Speicherung verbunden, während On-Premises-Versionen die Datenspeicherung auf dem eigenen Server ermöglichen.

Nähere Erläuterungen hierzu finden sich in Kapitel 3 (Anfor-

<span id="page-25-0"></span>derungen an ein ELN) unter dem Punkt  $3.8. \rightarrow$  [Bereitstel](#page-16-3)[lungsmodell/Datenspeicherung](#page-16-3).

### 5.3. Kategorisierung nach Konzept – generisch, generisch mit Fokus, fachspezifisch

Generische ELN sind für alle Fachbereiche geeignet, einige haben einen Fokus auf bestimmte Fachbereiche, d. h. sie haben spezielle Funktionalitäten zum Beispiel für Chemie oder Biologie. Manche sind auf Wissenschaftsbereiche, z. B. Lebenswissenschaften ausgerichtet. Darüber hinaus werden fachspezifische ELN angeboten, die auf das jeweilige Fachgebiet zugeschnitten sind. Sie bieten beispielsweise spezielle vorkonfigurierte Vorlagen an.

### <span id="page-25-1"></span>5.4. Kategorisierung nach Lizenzmodell – kommerziell, Open Source

Die Entscheidung, ob eine Open-Source-Lösung oder ein kommerzielles Produkt besser geeignet ist, hängt vor allem davon ab, ob genügend IT-Ressourcen für die Entwicklung einer umfangreichen Softwarelösung sowie für zukünftig notwendige Anpassungen und die Umsetzung neuer Anforderungen vorhanden sind.

Für kommerzielle Produkte werden ebenfalls IT-Fachkräfte oder zumindest IT-affine Mitarbeitende benötigt, die für die Wartung und den laufenden Betrieb zuständig sind, z. B. die Installation von Updates, Troubleshooting.

### <span id="page-25-2"></span>Best-Practice-Box: Fallbeispiel Universitätsmedizin Göttingen (UMG) Kommerzielles Produkt RSpace

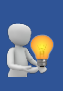

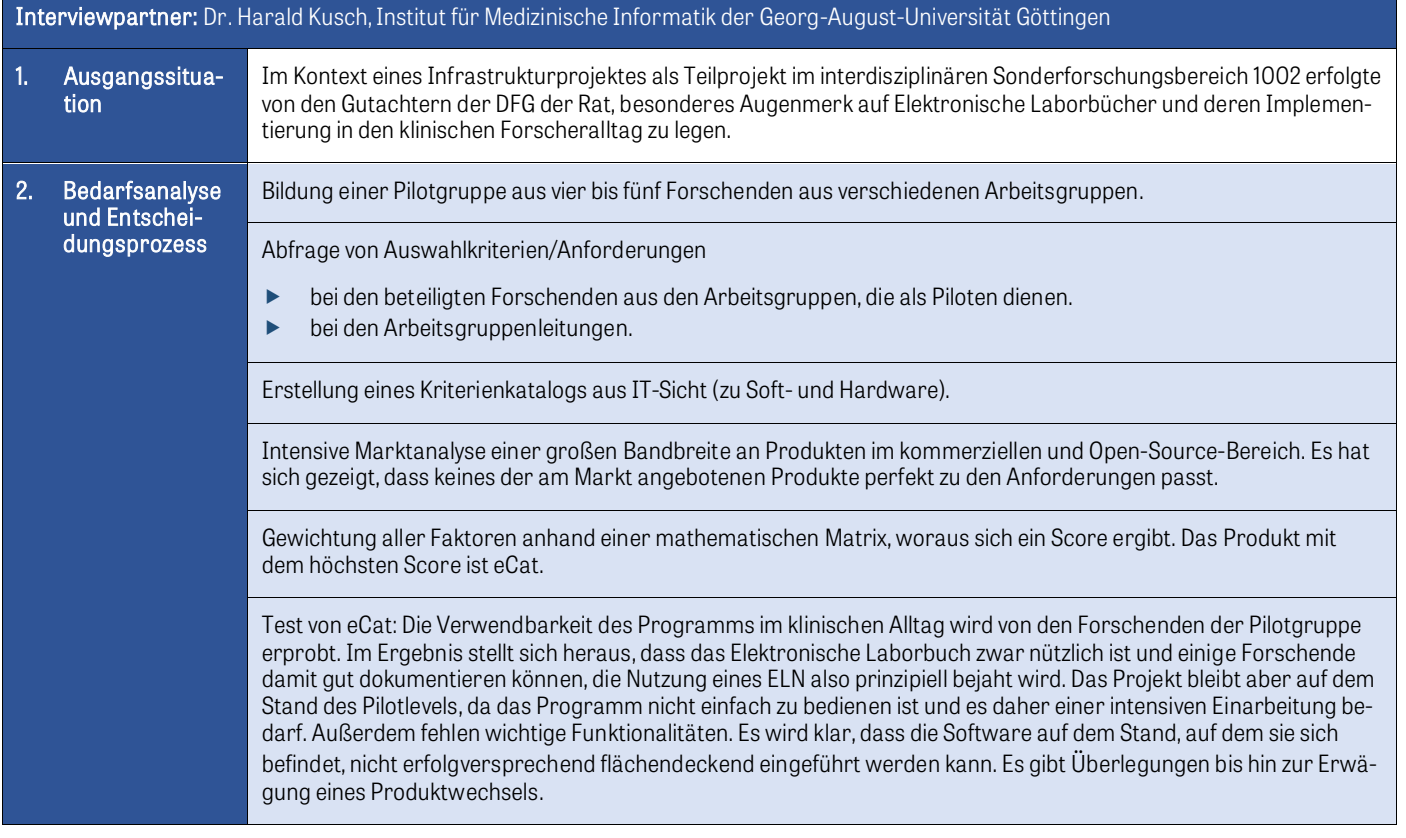

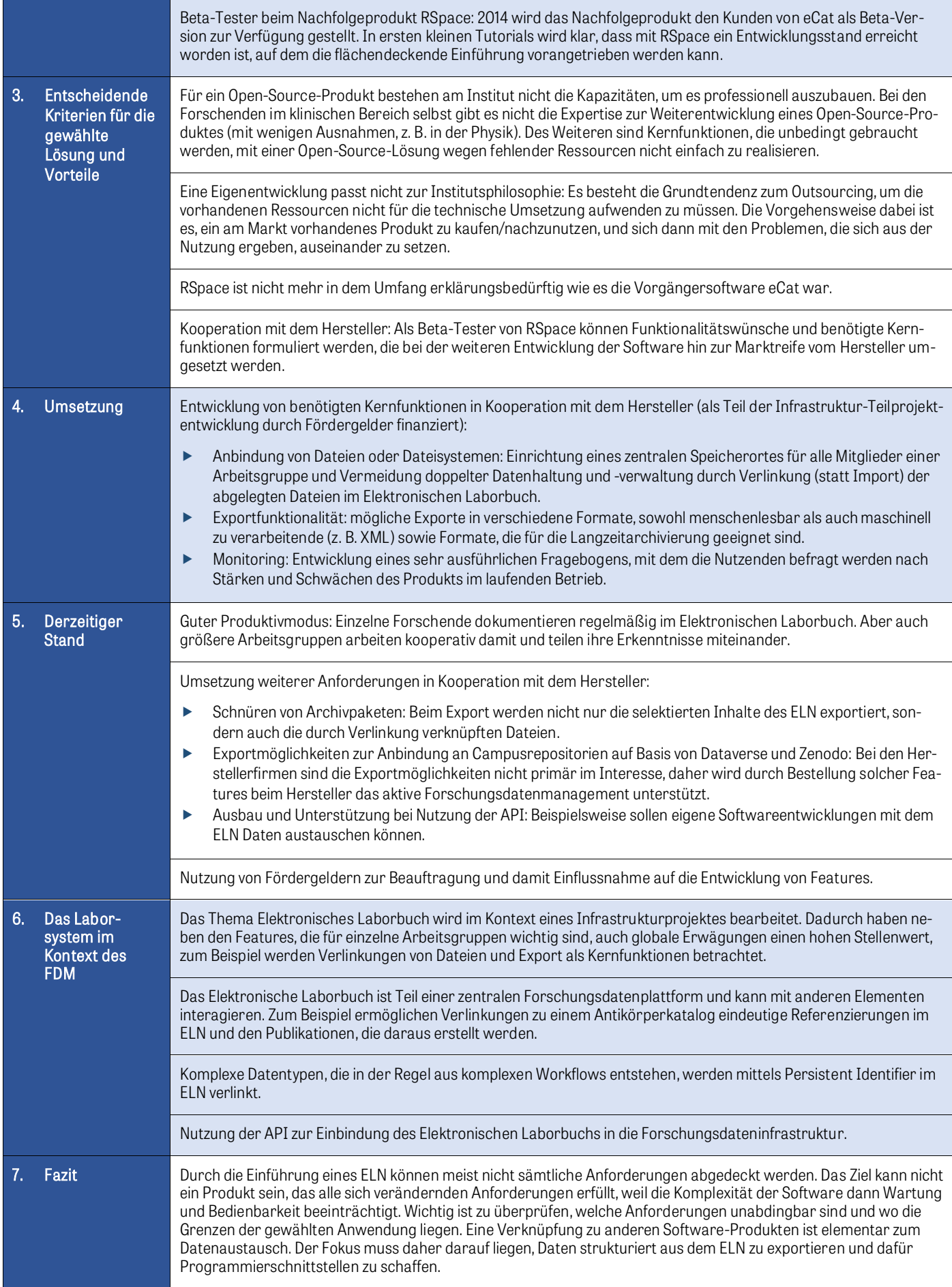

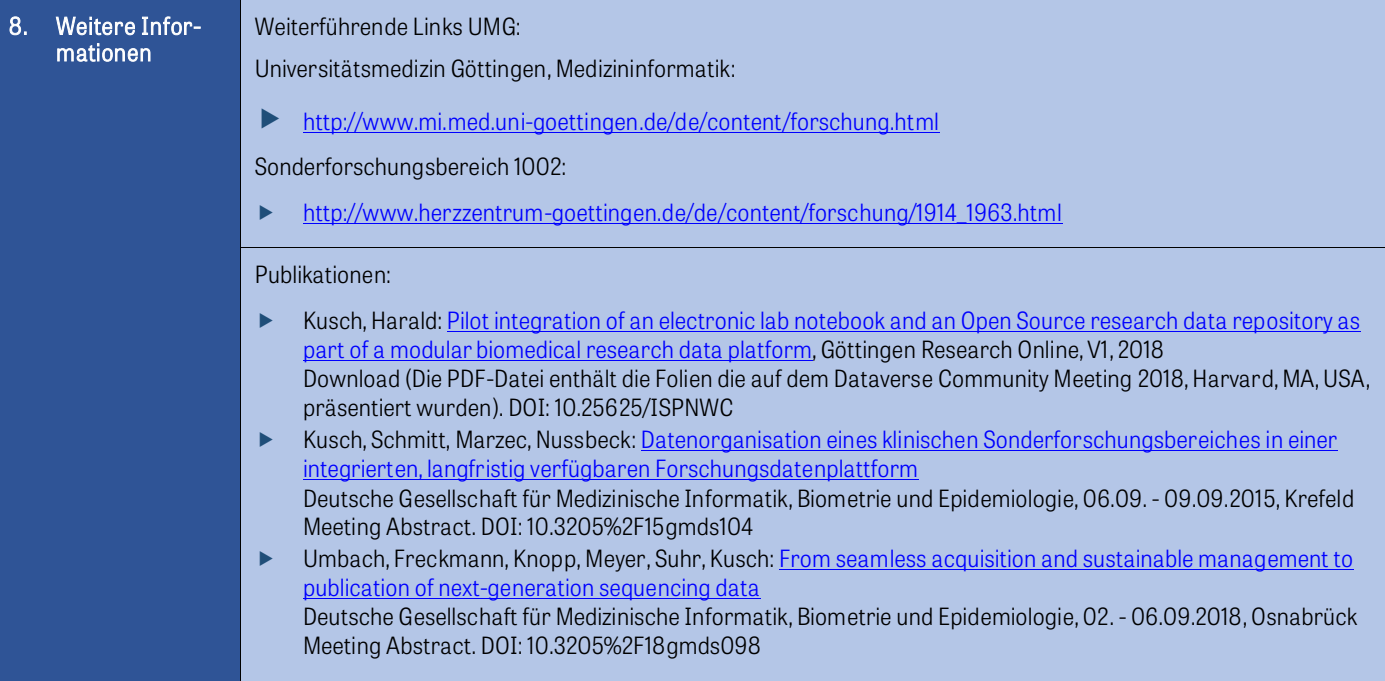

### <span id="page-28-0"></span>Toolbox: Bedarfsabfrage zum Thema Elektronisches Laborbuch (Electronic Lab Notebook)

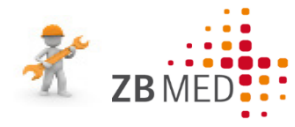

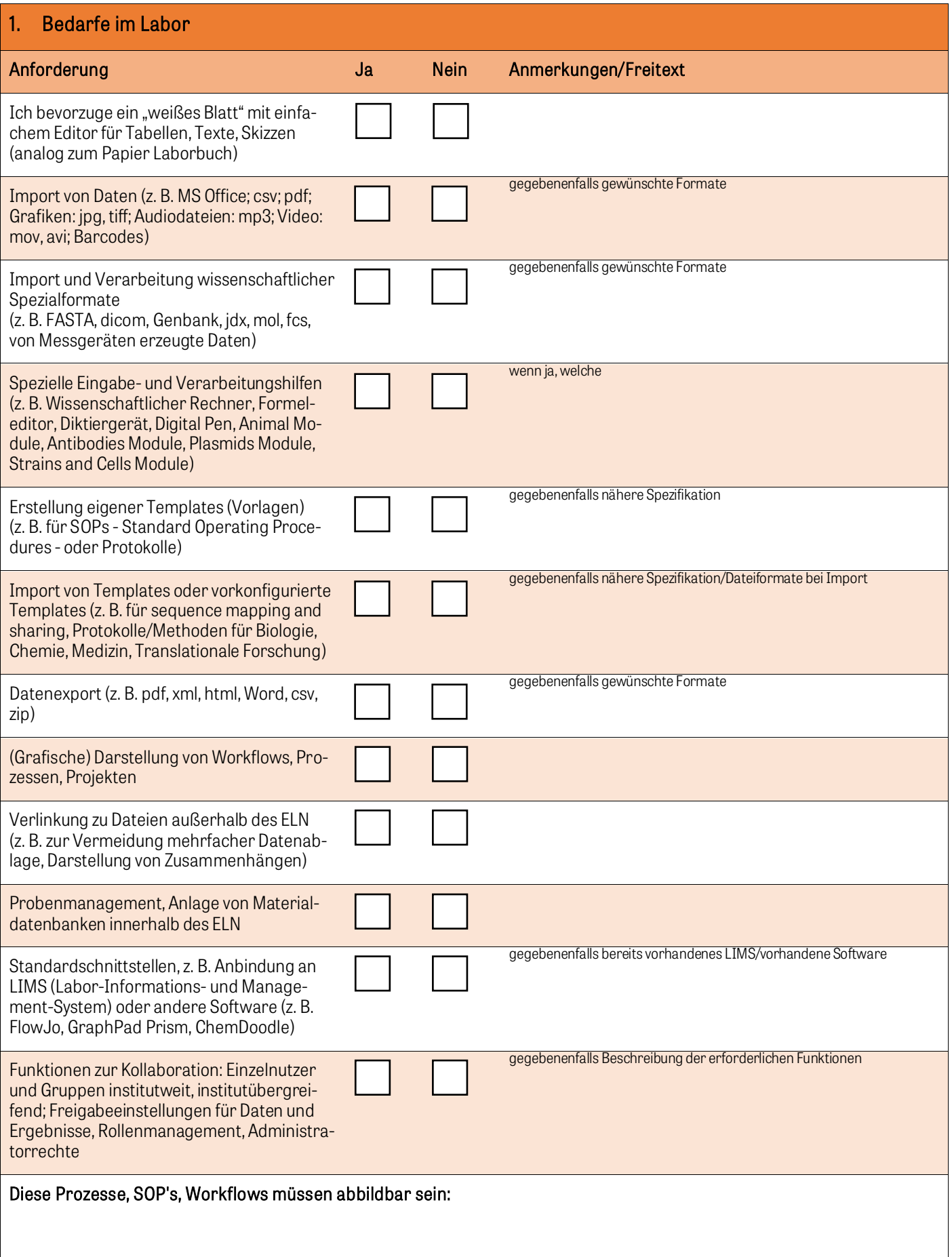

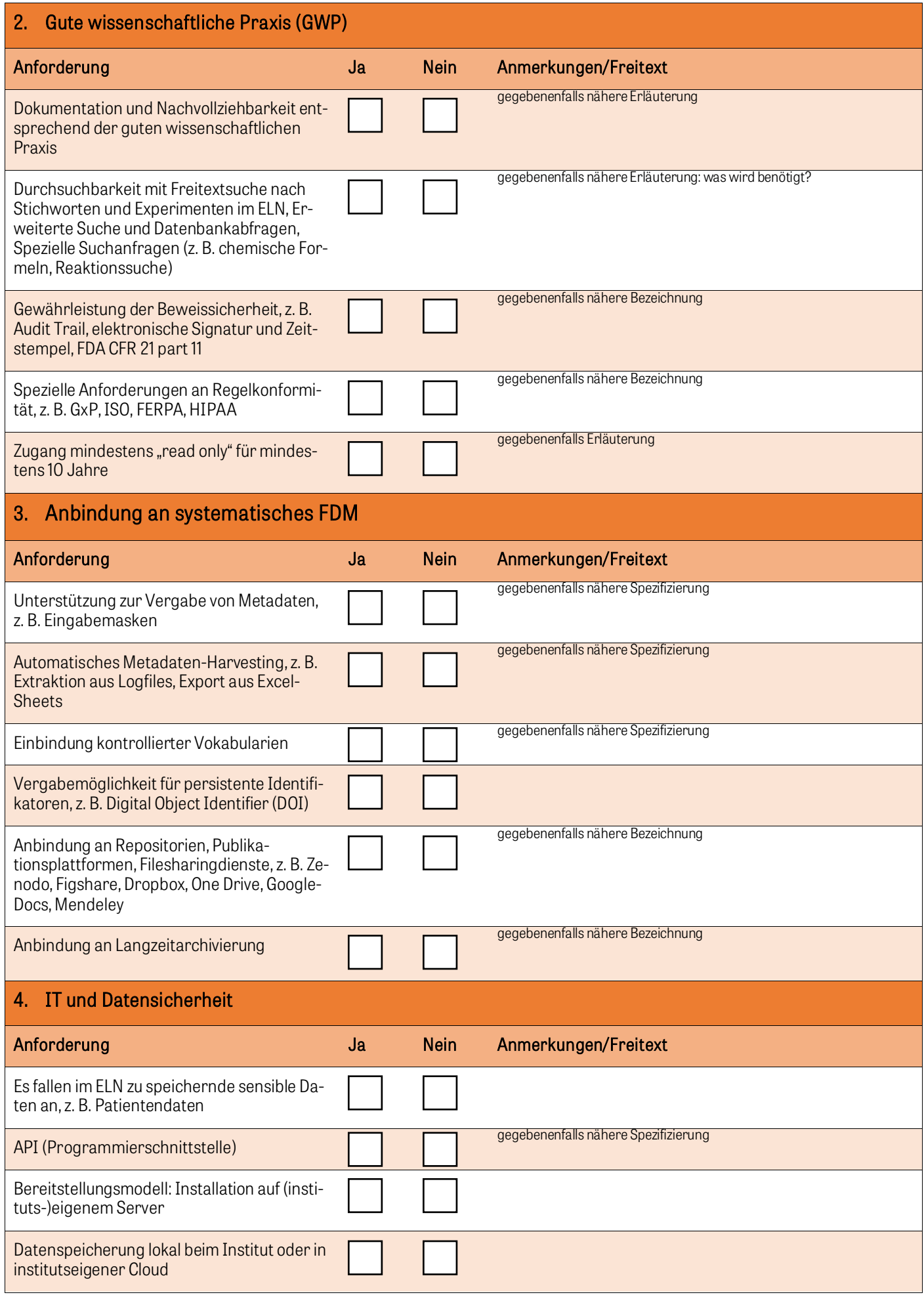

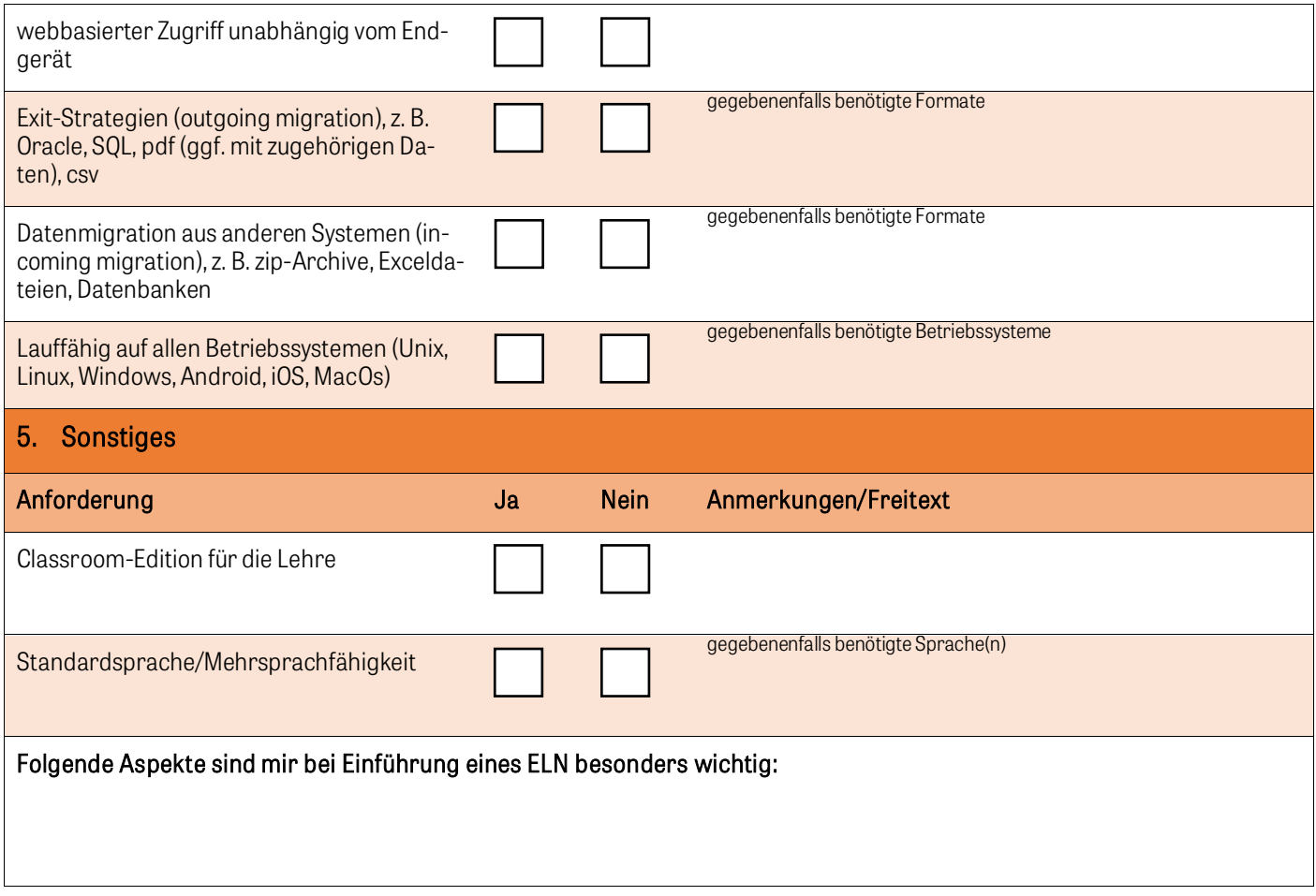

### Toolbox: Checkliste für Auswahl, Test und Einführung eines Elektronischen Laborbuchs

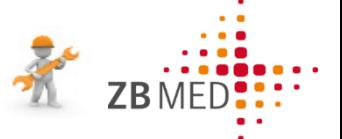

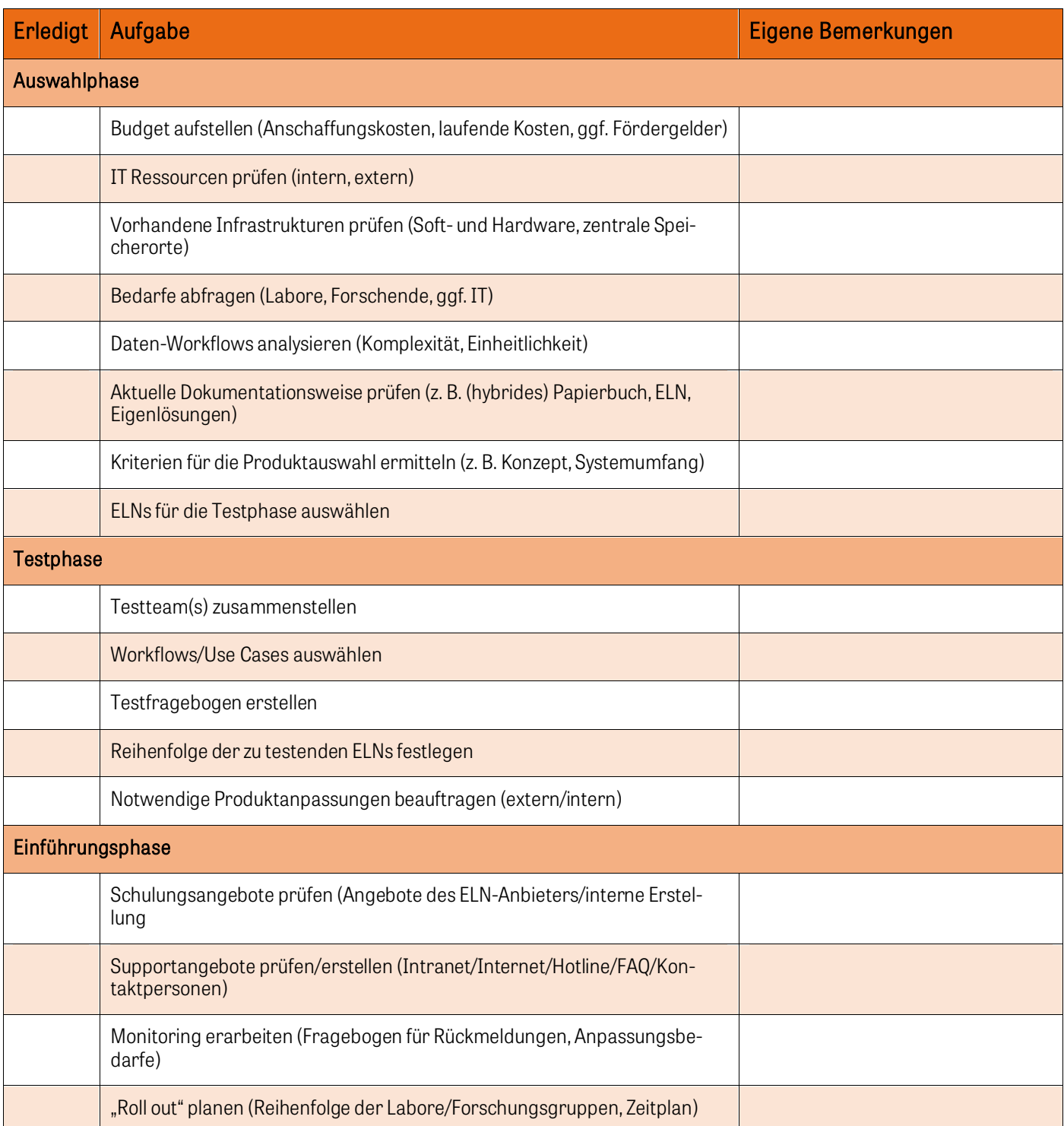

### <span id="page-32-0"></span>6. Anhang

### Interviewfragen zur Erstellung der Best-Practice-Beispiele

### Fragen zur Problemstellung

1. Wie ist das Interesse an der Einführung eines Elektronischen Laborbuchs entstanden? Wann war das? Gab es erste Impulse durch bestimmte Situationen oder Personen? Von wo oder wem gingen erste Impulse aus?

### Fragen zum Lösungsweg

- 2. In welchem Rahmen, von wem und wie wurde das Thema weiterentwickelt? Gab es zum Beispiel eine Bedarfsanalyse? Von wem wurde sie durchgeführt? Wie war das Ergebnis? Wann war das?
- 3. Wie fand der Auswahlprozess in Frage kommender Produkte statt? Wurden Kriterien entwickelt? Von wem und wie wurden die Kriterien entwickelt? Welche Kriterien waren wichtig?
- 4. Gab es Überlegungen für eine Eigenentwicklung oder Open-Source-Lösung? Welche Kriterien waren entscheidend für eine Zustimmung/Ablehnung?
- 5. Gab es eine Testphase mit mehreren ausgewählten Produkten und wie wurde diese gestaltet? Wer hat getestet? Wurden die Tests begleitet, wenn ja, von wem? Wer hat die Auswertung der Tests übernommen, was war das Ergebnis?

6. Welche waren die entscheidenden Kriterien für die letztendliche Produktauswahl?

### Fragen zur Umsetzung

- 7. Wie gestaltete sich der Einführungsprozess? Wer war beteiligt? Wie und von wem wurde das ELN implementiert? Welche Hürden galt es dabei noch zu überwinden?
- 8. Wurden im Rahmen des Auswahl- und Einführungsprozesses Tools entwickelt wie zum Beispiel Fragebögen, Leitfäden etc.? Von wem wurden diese entwickelt? Inwieweit würden Sie solche Instrumente als sinnvoll erachten und welche konkret?
- 9. Was ist momentaner Stand? Wie viele Nutzende gibt es momentan? Welche Herausforderungen gibt es in der täglichen Arbeit? An welcher Stelle findet ein potentiell Nutzende Informationen zum ELN? Gibt es hausintern ein Supportangebot? Wie sieht dies aus und von wem wird es angeboten/betreut?
- 10. Ist das ELN im Rahmen eines Forschungsdatenmanagements mit anderen bereits bestehenden Systemen, z. B. Systeme zur (Langzeit-)Archivierung oder Repositorien verknüpft oder ist eine solche Integration in Planung?

### Fragen zum Ausblick

- 11. Wie sehen Sie die weitere Entwicklung? Welche (nächsten) Ziele sollen umgesetzt werden?
- 12. Welches Resümee ziehen Sie bis hierhin? Welche Schlussfolgerungen ergeben sich aus dem Prozess? Was würden Sie anderen mit auf den Weg geben?

### <span id="page-33-0"></span>7. Quellennachweise

<span id="page-33-13"></span><span id="page-33-12"></span>xiii Fabian Niemann, Jörg Alexander Paul: Rechtsfragen des Cloud Computing, De Gruyter Praxishandbuch, Kapitel 3, Google Books: [https://books.google.de/books?id=ul3nBQAAQBAJ&pg=PA20&lpg=PA20&dq=bereitstellungsmodell+syno-](https://books.google.de/books?id=ul3nBQAAQBAJ&pg=PA20&lpg=PA20&dq=bereitstellungsmodell+synonym&source=bl&ots=ZK7daCm6Fo&sig=NcmXMxAWuLn3BeW1vC37m3FQLTE&hl=de&sa=X&ved=2ahUKEwjK4sjE28bcAhVQhRoKHXzQCkMQ6AEwAXoECAMQAQ%23v=onepage&q=bereitstellungsmodell%20synonym&f=false)

[nym&source=bl&ots=ZK7daCm6Fo&sig=NcmXMxAWuLn3BeW1vC37m3FQLTE&hl=de&sa=X&ved=2ahUKEwjK4sjE28bcAh-](https://books.google.de/books?id=ul3nBQAAQBAJ&pg=PA20&lpg=PA20&dq=bereitstellungsmodell+synonym&source=bl&ots=ZK7daCm6Fo&sig=NcmXMxAWuLn3BeW1vC37m3FQLTE&hl=de&sa=X&ved=2ahUKEwjK4sjE28bcAhVQhRoKHXzQCkMQ6AEwAXoECAMQAQ%23v=onepage&q=bereitstellungsmodell%20synonym&f=false)[VQhRoKHXzQCkMQ6AEwAXoECAMQAQ#v=onepage&q=bereitstellungsmodell%20synonym&f=false](https://books.google.de/books?id=ul3nBQAAQBAJ&pg=PA20&lpg=PA20&dq=bereitstellungsmodell+synonym&source=bl&ots=ZK7daCm6Fo&sig=NcmXMxAWuLn3BeW1vC37m3FQLTE&hl=de&sa=X&ved=2ahUKEwjK4sjE28bcAhVQhRoKHXzQCkMQ6AEwAXoECAMQAQ%23v=onepage&q=bereitstellungsmodell%20synonym&f=false) [abgerufen am: 02.08.2019]. xivDefinition aus Wikipedia[: https://de.wikipedia.org/wiki/Propriet%C3%A4re\\_Software](https://de.wikipedia.org/wiki/Propriet%C3%A4re_Software) [abgerufen am: 02.08.2019].

<span id="page-33-15"></span><span id="page-33-14"></span>xv eSciDoc - Datenmanagement von Forschungsdaten[, http://www.bw-elabs.org/datenmanagement/1\\_escidoc/index.html](http://www.bw-elabs.org/datenmanagement/1_escidoc/index.html) [abgerufen am: 02.08.2019].

<span id="page-33-17"></span>xvii Ulrich Dirnagl, Ingo Przesdzing: A pocket guide to electronic laboratory notebooks in the academic life sciences, 2016, doi: 10.12688/f1000research.7628.1 [https://f1000research.com/articles/5-2/v1#T1](https://f1000research.com/articles/5-2/v1%23T1) [abgerufen am: 02.08.2019].

<span id="page-33-18"></span>xviii Svetla Baykoucheva: Managing research data: electronic laboratory notebooks (ELNs). Managing Scientific Information and Research Data, Kapitel 9, Chandos Publishing, 2015, Pages 85-96, ISBN 9780081001950[, https://www.sciencedirect.com/science/arti](https://www.sciencedirect.com/science/article/pii/B9780081001950000093?via%3Dihub)[cle/pii/B9780081001950000093?via%3Dihub](https://www.sciencedirect.com/science/article/pii/B9780081001950000093?via%3Dihub) [abgerufen am: 02.08.2019].

<span id="page-33-19"></span>xix University of Cambridge, The Gurdon Institute: Electronic Lab Notebooks - for prospective users. Information for researchers who are interested in adopting an Electronic Lab Notebook system for documenting research and managing data. [https://www.gurdon.cam.ac.uk/institute](file://darth-vader/zbmed/PB%20-%20OA%20Publizieren/Forschungsdatenmanagement/Elektronische%20Laborb%C3%BCcher/Handout/.%20https:/www.gurdon.cam.ac.uk/institute-life/computing/elnguidance)[life/computing/elnguidance](file://darth-vader/zbmed/PB%20-%20OA%20Publizieren/Forschungsdatenmanagement/Elektronische%20Laborb%C3%BCcher/Handout/.%20https:/www.gurdon.cam.ac.uk/institute-life/computing/elnguidance) [abgerufen am: 02.08.2019].

<span id="page-33-20"></span>xx Kanza, Samantha; Willoughby, Cerys; Gibbins, Nicholas; Whitby, Richard; Frey, Jeremy Graham; Erjavec, Jana et al. (2017): Electronic lab note-books: can they replace paper? In: Journal of cheminformatics 9 (1), S. 31[. https://jcheminf.biomedcentral.com/articles/10.1186/s13321-017-0221-](https://jcheminf.biomedcentral.com/articles/10.1186/s13321-017-0221-3) [3](https://jcheminf.biomedcentral.com/articles/10.1186/s13321-017-0221-3) [abgerufen am: 02.08.2019], DOI: 10.1186/s13321-017-0221-3.

<sup>i</sup> Definition aus Wikipedia: https://de.wikipedia.org/wiki/Qualit%C3%A4tsmanagement [abgerufen am: 02.08.2019].  $\overline{a}$ 

<span id="page-33-2"></span><span id="page-33-1"></span>ii Definition aus Wikipedia[: https://de.wikipedia.org/wiki/Agile\\_Softwareentwicklung](https://de.wikipedia.org/wiki/Agile_Softwareentwicklung) [abgerufen am: 02.08.2019].

<span id="page-33-3"></span>iii ZBW, GESIS & RatSWD (2015). Auffinden, Zitieren, Dokumentieren: Forschungsdaten in den Sozial- und Wirtschaftswissenschaften, doi:10.4232/10.fisuzida2015.2, Seite 21: Daten dokumentieren.

<span id="page-33-4"></span>iv Franke, Michael; Weraach, Jalal; Haarländer, Markus (2017): Elektronische Laborbücher in der Max-Planck-Gesellschaft, URL: https://www.mpg.de/10988930/\_jb\_2017 [abgerufen am: 02.08.2019].

<span id="page-33-5"></span><sup>v</sup> Website des Bundesinstituts für Risikobewertung[: https://www.bfr.bund.de/de/gute\\_laborpraxis\\_\\_glp\\_-258.html](https://www.bfr.bund.de/de/gute_laborpraxis__glp_-258.html) [abgerufen am: 02.08.2019]. vi International Organization for Standardization[: https://www.iso.org/home.html](https://www.iso.org/home.html) [abgerufen am: 02.08.2019].

<span id="page-33-6"></span>vii Definition aus Wikipedia: <https://de.wikipedia.org/wiki/Kategorie:ISO-Norm> [abgerufen am: 02.08.2019].

<span id="page-33-8"></span><span id="page-33-7"></span>viii Johannes, P. C./Potthoff, J. /Roßnagel, A /Neumair, B. /Madiesh, M./Hackel, S.: Beweissicheres elektronisches Laborbuch: Anforderungen, Konzepte und Umsetzung zur langfristigen, beweiswerterhaltenden Archivierung elektronischer Forschungsdaten und -dokumentation, NOMOS, Baden-Baden, 2013.

<span id="page-33-9"></span>ix Universität Kassel, Projektgruppe verfassungsverträgliche Technikgestaltung (provet), Paul C. Johannes, LL.M., Rechtsanwalt; URL[: http://pro](http://provet.uni-kassel.de/)[vet.uni-kassel.de](http://provet.uni-kassel.de/) [abgerufen am: 02.08.2019].

<span id="page-33-10"></span><sup>x</sup> Text: Prof. Dr. Christian Johner, URL[: https://www.johner-institut.de/blog/regulatory-affairs/audit-trail/](https://www.johner-institut.de/blog/regulatory-affairs/audit-trail/) [abgerufen am: 02.08.2019].

<span id="page-33-11"></span>xi Grafik: Prof. Dr. Christian Johner, URL: <https://www.johner-institut.de/blog/regulatory-affairs/audit-trail/> [abgerufen am: 02.08.2019]. xii Definition aus Wikipedia, URL[: https://de.wikipedia.org/wiki/Elektronische\\_Signatur](https://de.wikipedia.org/wiki/Elektronische_Signatur) [abgerufen am: 02.08.2019].

<span id="page-33-16"></span>xvi Dr. Manfred Göbl: LIMS und ELN, Pharm. Ind. 74, Nr. 1, 38–44 (2012).